**APLICACIÓN DEL REGULADOR LINEAL CUADRÁTICO ÓPTIMO AL CONTROL DE VELOCIDAD DE UN MOTOR GENERADOR DC**

> **NICOLÁS ACONCHA QUINTERO JAIME ANDRES TOVAR ALVIAR**

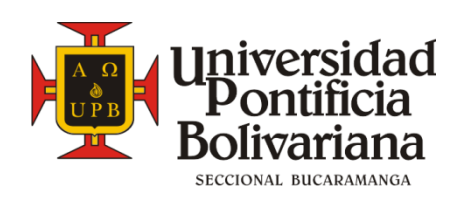

**UNIVERSIDAD PONTIFICIA BOLIVARIANA SECCIONAL BUCARAMANGA FACULTAD DE INGENIERÍA ELECTRONÍCA ESCUELA DE INGENIERÍAS 2014**

# **APLICACIÓN DEL REGULADOR LINEAL CUADRÁTICO ÓPTIMOAL CONTROL DE VELOCIDAD DE UN MOTOR GENERADOR DC**

**NICOLÁS ACONCHA QUINTERO JAIME ANDRES TOVAR ALVIAR**

**Proyecto de Grado para Optar por el Titulo de: Ingeniero Electrónico**

**Director EDGAR BARRIOS URUEÑA Ingeniero Electricista, MSc Ing. Eléctrica**

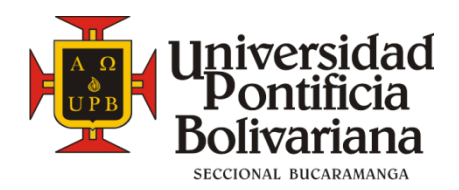

**UNIVERSIDAD PONTIFICIA BOLIVARIANA SECCIONAL BUCARAMANGA FACULTAD DE INGENIERÍA ELECTRONÍCA ESCUELA DE INGENIERÍAS 2014**

*Dedicado a mis padres Arsenio y María Del Rosario, Por su amor, apoyo y paciencia A mi Hermana Catalina, Y a Carito NICOLÁS* 

*A Dios por brindarme la oportunidad de entender, Aprender y crear ciencia en pro de la humanidad. A mi familia por apoyarme a lo largo de mi carrera y en mi vida*

*JAIME ANDRÉS.*

#### **AGRADECIMIENTOS**

A mi mama, Mary por su apoyo constante, su amor y paciencia, por ofrecerme tantas oportunidades, por creer en mí y procurar en mí la fe en Dios que muchas veces me falta.

A mi padre, Arsenio por su educación, disciplina y ejemplo que me convierten en la persona y el hombre que soy.

A mi Hermana, por estar a mi lado todos estos años, en especial en el transcurso de mi vida universitaria, pendiente de mis necesidades y apoyándome incondicionalmente.

A Carolina… Mi carito, por estar a mi lado en cada una de mis decisiones, por su amor en todo momento, dedicación y esfuerzo… por su compañía en el camino, que nos lleva a alcanzar juntos nuestros logros.

De manera especial al director de proyecto el profesor MSc, Edgar Barrios Urueña, por colaboración, asesoría y dedicación.

A la Universidad Pontificia Bolivariana, Seccional Bucaramanga y a la Facultad de Ingeniería Electrónica, que nos brindó las herramientas y los espacios necesarios para el desarrollo del proyecto.

**Nicolás Aconcha Quintero**

#### **AGRADECIMIENTOS**

Al MSc. Edgar Barrios Urueña director de Tesis por su dedicación, asesoramiento y confianza durante el desarrollo del proyecto.

Agradezco a mi familia por estar siempre presente y brindarme apoyo en las decisiones que he tomado a lo largo de mi carrera Agradezco a mi compañero de tesis Nicolás Aconcha por su constante dedicación disciplina y perseverancia durante la realización del proyecto de grado

**Jaime Andrés Tovar Alviar**

# **CONTENIDO**

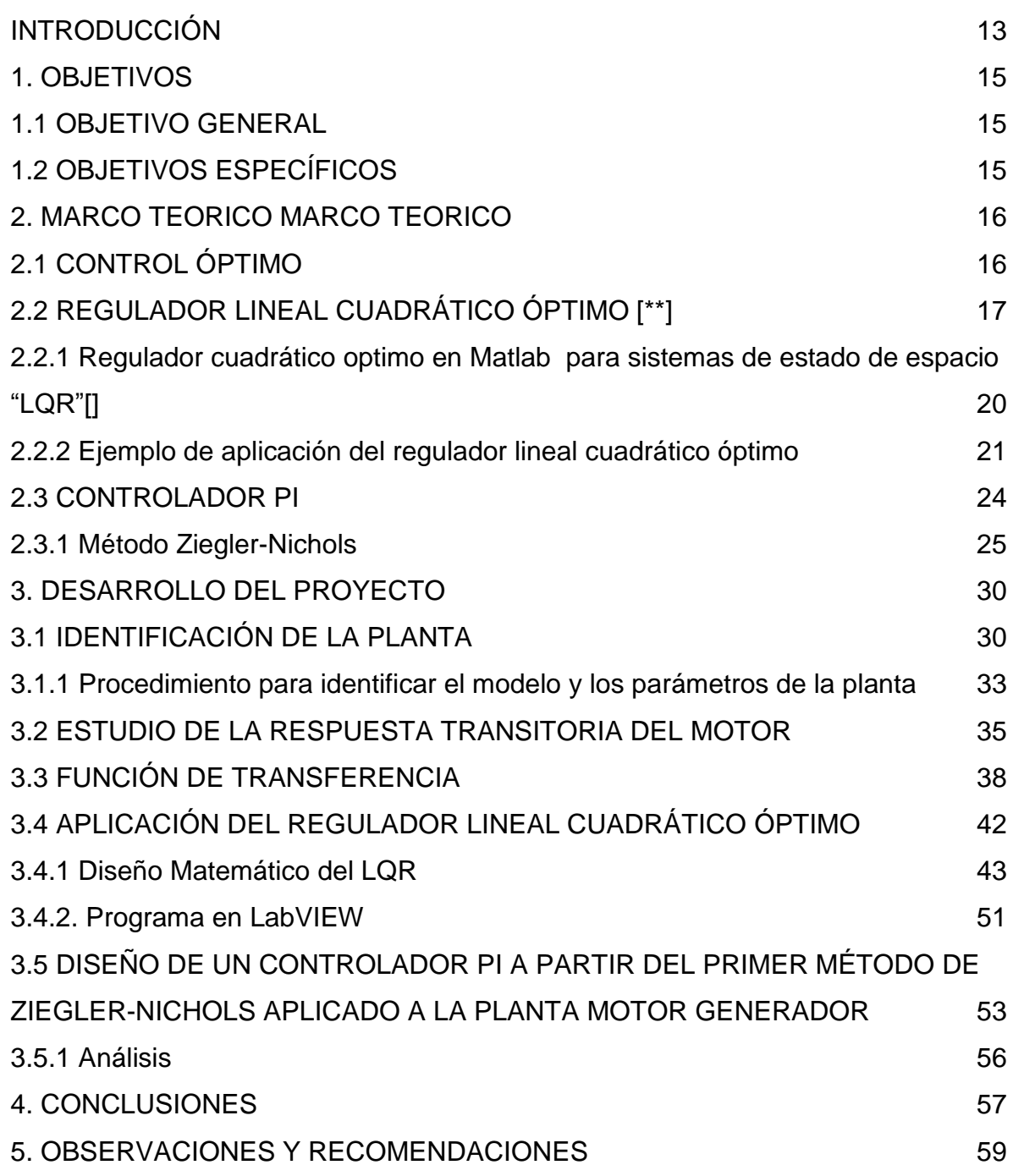

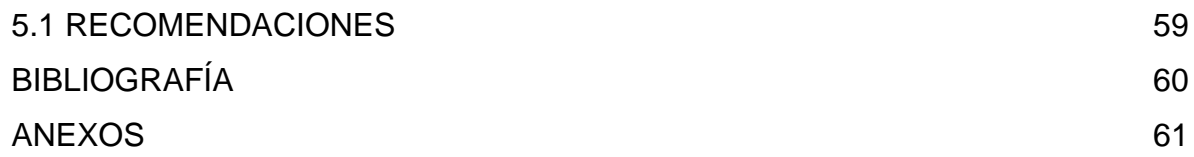

# **LISTA DE FIGURAS**

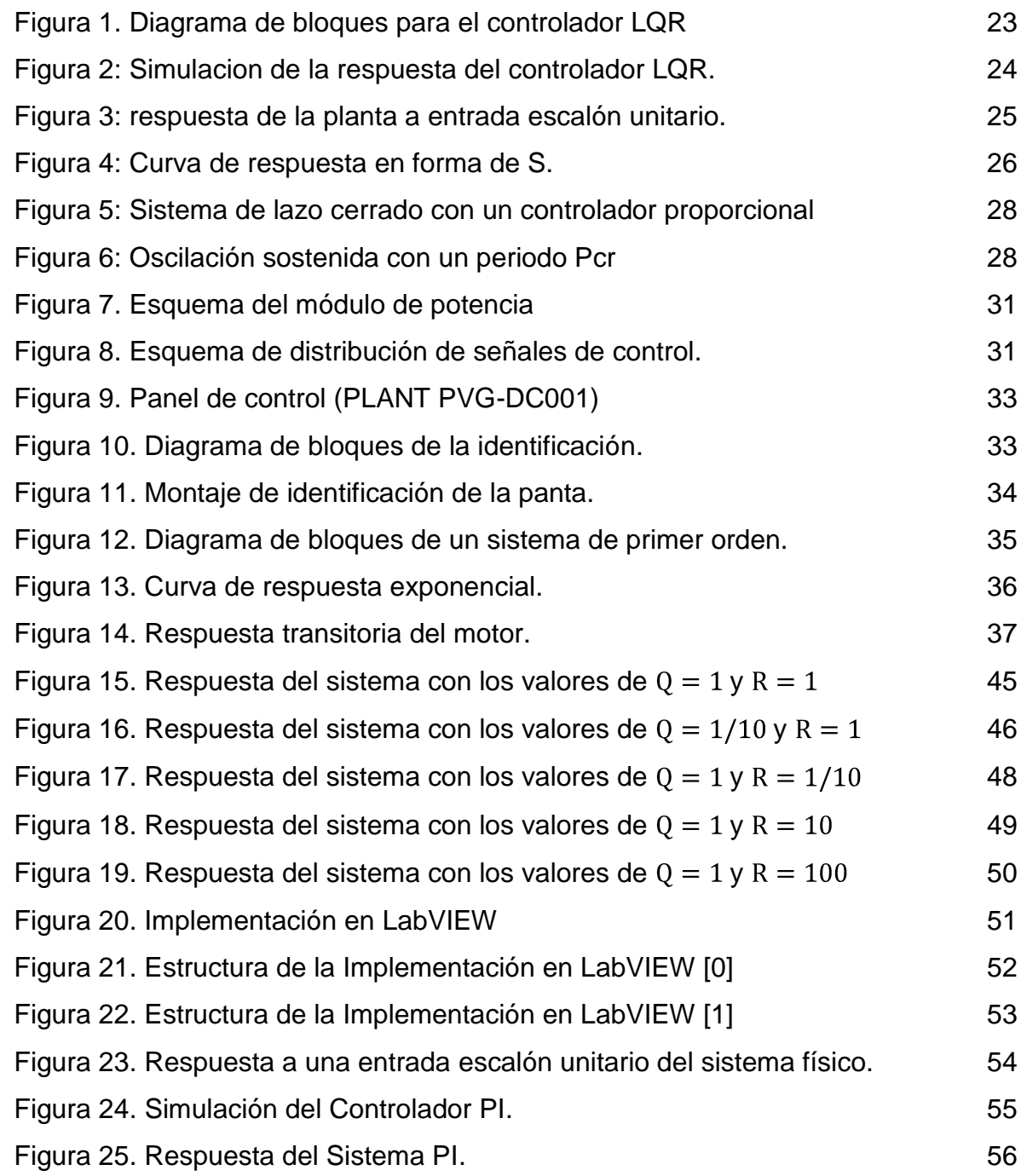

# **LISTA DE TABLAS**

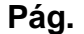

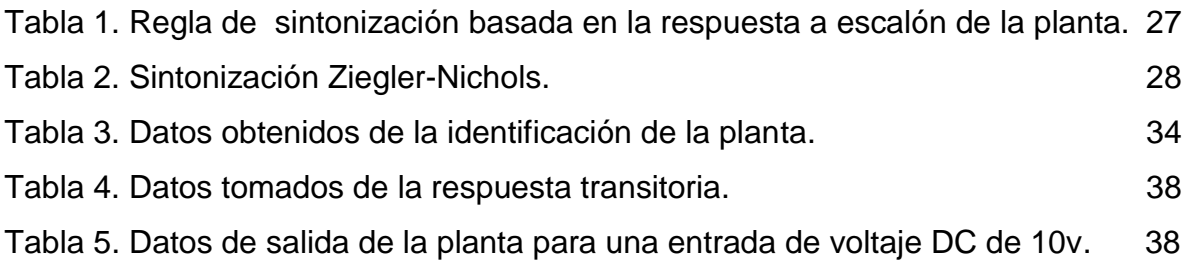

[.](#page-26-0)

# **LISTA DE ANEXOS**

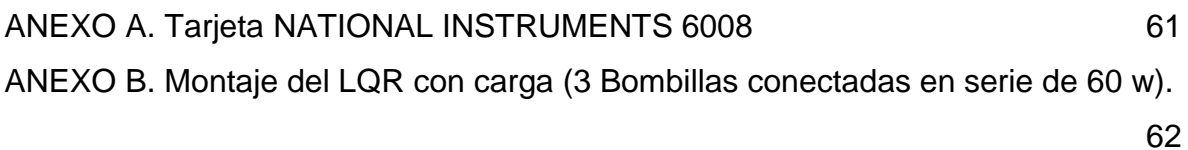

#### **RESUMEN GENERAL DE TRABAJO DE GRADO**

#### **TITULO: APLICACIÓN DEL REGULADOR LINEAL CUADRATICO OPTIMO AL CONTROL DE VELOCIDAD DE UN MOTOR GENERADOR DC**

#### **AUTOR(ES): NICOLAS ACONCHA QUINTERO JAIME ANDRES TOVAR ALVIAR**

#### **FACULTAD: FACULTAD DE INGENIERIA ELECTRONICA**

#### **DIRECTOR: EDGAR BARRIOS URUEÑA**

#### **RESUMEN**

En este proyecto se desarrolló un controlador de velocidad para un motor generador. A partir del estudio de la teoría de control optimo enfocada en el regulador lineal cuadrático óptimo. Fue necesario diseñar un controlador PI y un regulador lineal cuadrático óptimo para comparar el desempeño de cada controlador. El objetivo del proyecto fue aplicar el regulador lineal cuadrático óptimo a un motor generador que se encuentran en el laboratorio de control de la universidad Pontificia Bolivariana seccional Bucaramanga, con el propósito de controlar su velocidad. Para aplicar este controlador fue necesario hacer un modelado de la planta para obtener la función de transferencia, luego adquirir la señal proveniente de la planta mediante el taco generador hacia una tarjeta de adquisición de datos donde se captura y aplica el regulador lineal cuadrático óptimo. Posteriormente se genera una señal de voltaje que corresponde a la acción de control la cual va hacia la entrada del motor generador. De esta manera se controla la velocidad del motor generador. Mediante el software de la tarjeta de adquisición de datos se adquirieron generaron y convirtieron las señales correspondientes para aplicarlas, al motor generador logrando controlar su velocidad además de presentar ventajas en el tiempo de respuesta y disminución de error en estado estacionario de la variable a controlar.

**PALABRAS CLAVE:** Control Optimo, Regulador Lineal Cuadrático Optimo, Controlador PI

#### **ABSTRACT OF THE PROJECT**

#### **TITLE: APPLICATION OF OPTIMAL LINEAR CUADRATIC REGULATOR TO CONTROL THE SPEED OF A DC MOTOR GENERATOR SYSTEM**

#### **AUTHOR(S): NICOLAS ACONCHA QUINTERO JAIME ANDRES TOVAR ALVIAR**

#### **DEPARTMENT: ELECTRONIC ENGINEERING**

#### **DIRECTOR: EDGAR BARRIOS URUEÑA**

#### **ABSTRACT**

In this project, a speed controller for motor generator was developed. From the study of optimal control theory focused on the optimal linear quadratic regulator. It was necessary to design a PI controller and an optimal linear quadratic regulator to compare the performance of each other. The project's objective was to apply the optimal linear quadratic regulator to a motor generator in the control laboratory of the University Pontificia Bolivariana from Bucaramanga. In order to control its speed, to apply this controller it was necessary modeling the transfer function plant, then acquire the signal from the motor generator with a tachometer where an acquisition device is used and therefore it is captured and is put into practice the optimal linear quadratic regulator. Then a voltage signal corresponding to the control action which goes to the input of the generator motor is developed. In this way the speed of the motor generator is controlled. Using software acquisition device is acquired generated and converted the corresponding signals for application, the motor generator managing to control its speed besides there are advantages in response time and reduction of steady-state error for the controlled variable.

**KEYWORDS:** Optimal Control, Linear Cuadratic Regulator, PI Controller

#### **INTRODUCCIÒN**

<span id="page-12-0"></span>El ser humano nunca se ha limitado al simple aprendizaje de saberes previamente establecidos, sino que constantemente busca adquirir nuevas capacidades que le permitan evolucionar y alcanzar herramientas para su desarrollo, obteniendo cada vez más conocimientos de la realidad que le envuelve para así ser capaz de manejarla a su conveniencia, es está razón la que motiva al hombre a continuar propiciando espacios, técnicas, metodologías y alternativas para perfeccionar su entorno y brindar soluciones a las problemáticas con las que descubre en el camino.

La teoría de control proporciona la comprensión de todas las dinámicas que se desarrollan al interior de un sistema determinado, al igual que una mejor apreciación de las capacidades que dentro de este se emplean y sus interacciones con los demás sistemas que le componen.

Es importante resaltar la teoría de control como herramienta para la evolución de los avances en materia de tecnología, puesto que establece las opciones para manipular diversas variables y ajustarlas a las necesidades de un proceso específico que requiera ser desarrollado.

La aplicación de fundamentos conceptuales, como guía para análisis de procesos de control, durante años han sido utilizados como base para estudio desde los sistemas de control, planteando parámetros para su comportamiento bajo las diversas situaciones a las que estos son expuestos.

En el caso específico que atañe el presente proyecto se plantea el análisis del comportamiento, bajo diversas aplicaciones, a una de las categorías del control moderno como lo es *El Regulador Lineal Cuadrático Optimo*; el cual se reconoce como una herramienta que proporciona una alternativa optima de mejorar los parámetros ya establecidos por medio de los controladores clásicos desarrollados.

El objetivo del proyecto fue Diseñar un controlador por medio del regulador lineal cuadrático óptimo (LQR) de sistemas continuos y aplicarlo a un módulo motor generador DC, una de las plantas que se encuentran en el laboratorio de control de la universidad Pontifica Bolivariana, con el fin de registrar su velocidad por medio del control óptimo; Fijando pautas en la cuales fuera posible abarcar la teoría del LQR desde los sistemas de tiempos continuos.

Esta propuesta que surge en respuesta a la necesidad de profundizar en su conocimiento, contando con una base de referencia en el estudio, manejo y la aplicación a los sistemas que requieran la adaptación a procesos de optimización en su rendimiento.

# **1. OBJETIVOS**

## <span id="page-14-1"></span><span id="page-14-0"></span>**1.1 OBJETIVO GENERAL**

Diseñar un controlador por medio del regulador lineal cuadrático óptimo de sistemas continuos y aplicarlo a un módulo motor generador DC del laboratorio de Control de la Universidad Pontificia Bolivariana Seccional Bucaramanga.

# <span id="page-14-2"></span>**1.2 OBJETIVOS ESPECÍFICOS**

- Estudiar el regulador lineal cuadrático óptimo en sistemas continuos.
- Caracterizar el modulo motor generador DC del Laboratorio de Control de la UPB y obtener el modelo matemático.
- Aplicar el regulador lineal cuadrático optimo el modulo motor generador DC para optimizar el control de velocidad.

## **2. MARCO TEORICO MARCO TEORICO**

## <span id="page-15-1"></span><span id="page-15-0"></span>**2.1 CONTROL ÓPTIMO**

Se trata de una técnica matemática la cual se enfoca en resolver problemas de optimización en sistemas dinámicos. Cuando se obtiene la solución del problema el control óptimo garantiza un medio confiable para las variables de control, las cuales muestran las acciones a seguir para llevar un sistema de un estado inicial a uno final de manera óptima minimizando un índice de rendimiento.

La teoría del control óptimo se enfoca en una serie de procedimientos que determinan el control y trayectorias de un sistema dinámico para disminuir una función en determinado intervalo de tiempo. Existen varios tipos de problemas relacionados al control optimo los cuales dependen de varios factores: índice de rendimiento, continuo o discreto en el dominio del tiempo, restricciones presentes en el sistema y disponibilidad de variables a controlar en el sistema. Para lograr un planteamiento adecuado del control óptimo se requiere satisfacer las siguientes condiciones:

- $\checkmark$  Modelo matemático de la planta
- $\checkmark$  Establecer el índice de rendimiento
- $\checkmark$  Considerar todas las condiciones de contorno para los estados, las restricciones y las acciones de control
- $\checkmark$  Descripción de las variables que se encuentran disponibles

Hay una gran mayoría de problemas relacionados con el control óptimo que no pueden ser resueltos analíticamente. Por lo tanto es necesario implementar técnicas adecuadas para obtener la respuesta deseada, como son: métodos numéricos los cuales son de dos tipos directos e indirectos. En los primeros el problema de control optimo se discretiza convirtiéndolos en problemas de programación matemática no lineal. En cuanto a los métodos indirectos se enfocan en una solución numérica a partir de una condición de optimalidad.

# <span id="page-16-0"></span>**2.2 REGULADOR LINEAL CUADRÁTICO ÓPTIMO [\*\***<sup>1</sup> **]**

Recibe tal nombre debido a que se trata de una realimentación de estado que se encarga de minimizar, el índice de rendimiento que se define a continuación. Considerando el problema de regulador optimo, dada la ecuación del sistema:

$$
x = Ax + Bu
$$
 [1]

Dónde:

l

- $x = Vector$  de Estado Vector de dimensines n
- $y =$  Señal de salida Escalar
- $u =$  Señal de Control
- $A = Matrix de Coeficients Constantes  $n \times n$$
- $B =$  Matriz de Coeficientes Constantes  $n \times 1$
- $C =$  Matriz de Coeficientes Constantes  $(1 \times n)$
- $D =$  Constante (Escalar)

<sup>&</sup>lt;sup>1</sup> Las ecuaciones utilizadas como base para el estudio del REGULADOR LINEAL CUADRATICO ÓPTIMO que se muestran a lo largo del desarrollo teórico y práctico del proyecto se toman como referencia en:

OGATA, Katsuhiko. Ingeniería de Control Moderna. Cuarta edición. ED Pearson Education, S.A. Madrid, 2003. P 897- 909. ISBN 84-205-3678-4

Se tiene la matriz  $K$  del vector de control óptimo

$$
u(t) = -Kx(t) \tag{2}
$$

Para minimizar el índice de rendimiento

$$
J = \int_{0}^{\infty} (x^* Q x + u^* Ru) dt
$$
 [3]

Donde Q es una matriz simétrica real positiva definida o positiva semidefinida y R es una matriz simétrica real positiva definida. Se debe apreciar que el segundo término de la ecuación [3] se refiere al gasto de energía de las señales de control. Las matrices Q y R definen la importancia del error relativo y el gasto de energía.

Se supone que el vector  $u(t)$  no tiene restricciones; la ley de control óptimo viene dada por la ecuación [2] por lo tanto se debe hallar los elementos de la matriz K de tal manera que se minimice el índice de rendimiento, entonces  $u(t) = -Kx(t)$  es óptima para cualquier estado inicial  $x(0)$ .

Substituyendo la ecuación [2] en la ecuación [1] se obtiene lo siguiente:

$$
x = Ax - BKx = A - BKx \tag{4}
$$

Se asume que la matriz  $A - BK$  es estable y se reemplaza la ecuación [2] en la ecuación [3] se obtiene:

$$
J = \int_0^\infty x^* Q + K^* R K \, x dt
$$

Se supone  $x^*$  Q + K<sup>\*</sup>RK  $x = -\frac{d}{dt}(x^*Px)$  donde P se refiere a una matriz real positiva definida, entonces se obtiene lo siguiente:

$$
x^* Q + K^* R K \quad x = -x^* \quad A - BK \quad P + P \quad A - BK \quad x
$$

Se procede a comparar ambos términos de esta ecuación y se observa que debe ser válida para cualquier x, por consiguiente:

$$
A - BK^*P + P A - BK = - Q + K^*RK
$$
 [5]

Si  $A - BK$  es una matriz estable existe una matriz  $P$  positiva definida que satisface la ecuación [5] entonces, considerando  $x^*(\infty) = 0$ , el índice de rendimiento toma la siguiente forma:

$$
J = x^*(0)Px(0) [6]
$$

El cual se obtiene en términos de la condición inicial  $x(0)$  y P. Para llegar a una solución del problema de control optimo cuadrático se realiza los siguientes pasos.

Como R se definió como matriz real simétrica positiva definida se denota como:

$$
R=T^*T
$$

La matriz T es no singular; se puede escribir la ecuación [5] así:

$$
A^* - K^*B^* P + P A - BK + Q + K^*T^*TK = 0
$$

Realizando operaciones matriciales para conseguir J mínimo respecto a K se obtiene la siguiente ecuación:

$$
K = T^{-1}(T^*)^{-1} B^*P = R^{-1}B^*P [7]
$$

La cual proporciona la matriz optima  $K$ ; la matriz P debe satisfacer la ecuación [5] resultando en la siguiente ecuación reducida:

$$
A^*P + PA - PBR^{-1}B^*P + Q = 0
$$
 [8]

La cual se conoce como matriz reducida de Riccati. A través de los siguientes pasos se resume la aplicación de la metodología:

- 1. Se resuelve la ecuación [8] obteniendo la matriz
- 2. Se remplaza la matriz P en la ecuación [7] lo cual conlleva a encontrar la matriz resultante que es óptima para el controlador

<span id="page-19-0"></span>**2.2.1 Regulador cuadrático optimo en Matlab para sistemas de estado de espacio "LQR"[2].** Mediante el siguiente comando de matlab llamado lqr, se ejecuta el controlador lineal cuadrático óptimo:

 $K = LQR(A, B, Q, R)$  Calcula la matriz K de ganancia optima, para un sistema continuo en el tiempo el modelo de estado de espacio.

La ley de realimentación de estado de espacio viene dada por  $u = -kx$  que minimiza el índice de rendimiento

$$
J = \int_{0}^{\infty} (x^* Q x + u^* R u) dt
$$

Sujeto a la ecuación del sistema dinámica  $x = Ax + Bu$ 

l

 $2$  MATLAB INC. Regulador lineal cuadrático en sistemas continuos. Disponible en línea: < http://www.mathworks.com/help/control/ref/lqr.html;jsessionid=af57be7fa0892403f7f57d6a6632 >. [Consultado en Mayo 2 de 2014].

Además la matriz de ganancia k para realimentación de estados el comando LQR genera una solución  $P$  con respecto a la ecuación de Riccati

$$
A^*P + PA - PBR^{-1}B^* + Q = 0
$$

K se infiere de P utilizando  $K = T^{-1}(T^*)^{-1} B^*P = R^{-1}B^*P$ 

<span id="page-20-0"></span>**2.2.2 Ejemplo de aplicación del regulador lineal cuadrático óptimo.** Se aborda un ejercicio de ecuaciones de estado para aclarar un conocimiento firme del regulador lineal cuadrático. Con un procedimiento sistemático para encontrar la matriz de ganancia K**,** y así hallar un controlador óptimo. Por último se contrastan los resultados obtenidos con el comando LQR de Matlab.

Se tiene un sistema dado por la siguiente ecuación de estados:

$$
x = Ax + Bu
$$

Dónde:

$$
A = \begin{pmatrix} 0 & 1 \\ 0 & 0 \end{pmatrix};
$$
  
\n
$$
B = \begin{pmatrix} 0 \\ 1 \end{pmatrix};
$$
  
\n
$$
R = 1 ;
$$
  
\n
$$
Q = \begin{pmatrix} 1 & 0 \\ 0 & 1 \end{pmatrix};
$$

Donde Q es una matriz de peso que representa el error; R es una matriz que indica la importancia del gasto de energia. Se demuestra que al resolver la ecuación [8] se encuentra la matriz K de ganancia, la cual determina el sistema o planta sea óptima.

El procedimiento que se muestra es realizar las operaciones matriciales aplicadas a la ecuación [8] para hallar la matriz P y luego se aplica a la ecuación [7] para encontrar la matriz de ganancia K

Realizando las operaciones matriciales indicadas se obtienen tres ecuaciones con tres incógnitas que son:

$$
1 - p1,2^2 = 0
$$
  
p1,1 - p1,2 \* p2,2 = 0  
-p2,2<sup>2</sup> + 2p1,2 + 1 = 0

Resolviendo las tres ecuaciones para hallar  $p1,1 p1,2 y p2,2$ 

$$
p1,2 = \pm 1
$$
  

$$
p1,1 = p2,2 = 1.73
$$

Al aplicar la ecuación [7] se obtiene K cuyo resultado es:

$$
K = 1 y K = 1.73
$$

Se comprueban estos resultados calculados analíticamente con el comando LQR de Matlab para asegurar un buen procedimiento del método.

A=[0 1;0 0];  $B=[0;1]$ ; Q=[1 0;0 1];  $R=[1]$ ;

K=lqr(A,B,Q,R)  $K=$ 1.0 1.7321

Estos resultados coinciden con el procedimiento analítico lo cual era de esperarse, a continuación se realizan unas simulaciones mediante Simulink para observar la respuesta del controlador hacia la planta con los valores de K obtenidos.

<span id="page-22-0"></span>**Figura 1. Diagrama de bloques para el controlador LQR**

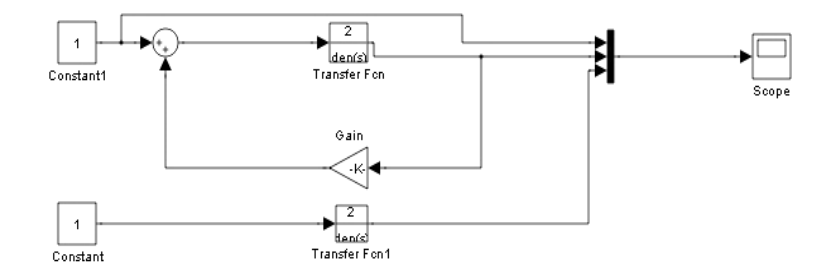

Fuente: Autores del Proyecto

Los resultados obtenidos se aprecian en la siguiente grafica la cual indica que el valor de K (linea morada) es satisfactorio porque cumple con los requerimientos del controlador optimo ya que tiene un tiempo de establecimiento rapido, no presenta sobreimpulso ni oscilaciones ademas el error en estado estacionario es cero.

<span id="page-23-1"></span>**Figura 2: Simulacion de la respuesta del controlador LQR.**

Fuente: Autores del Proyecto

El valor de K para realizar el controlador optimo fue 1.73. Las líneas de color azul es la funcion de transferencia y la línea amarilla representa una entrada escalón unitario.

#### <span id="page-23-0"></span>**2.3 CONTROLADOR PID**

La implementación de los controladores PID son utilizados de forma frecuente en gran parte de los sistemas de control, demostrando su utilidad para el perfeccionamiento de los procesos que estos desarrollan. No obstante, en diferentes aplicaciones específicas, no aporta una respuesta óptima para el ejercicio de dichos sistemas de control.

Conociendo el modelo matemático que describe el comportamiento de la planta se permite el uso de distintas técnicas de diseño, con el objetivo de determinar los parámetros del controlador, de manera que estos cumplan con las especificaciones de la respuesta transitoria y el estado estacionario del sistema en lazo cerrado.

Hace referencia a un tipo de controlador usado frecuentemente en sistemas de control industrial como: dispositivos lógicos programables, sistemas SCADA, RTU entre otros. Este controlador tiene una utilidad considerable en cuanto a la aplicación para la gran mayoría de sistemas. Presenta una ventaja significativa si no se cuenta con el modelo matemático de la planta, ni se pueden utilizar métodos analíticos para diseño de controladores.

<span id="page-24-0"></span>**2.3.1 Método Ziegler-Nichols.** Es un método heurístico para sintonizar un controlador PID. A continuación se hará una descripción de los dos métodos que existen y son empleados para sintonizar un controlador.

**Primer método:** se obtiene experimentalmente la respuesta de la planta para una entrada escalón unitario. Como se ve en la figura 3.

<span id="page-24-1"></span>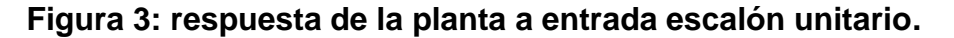

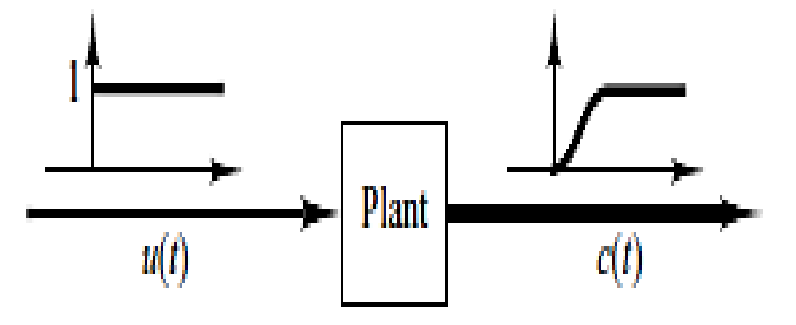

Fuente: Katsuhiko, Ogata. Modern Control Engineering, fifth edition, pp. 569

Si la planta no involucra ni un Integrador ni polos complejos conjugados dominantes, entonces la curva de respuesta a entrada escalón unitario luce como una forma de *S*. como se puede apreciar en el figura 4.

<span id="page-25-0"></span>**Figura 4: Curva de respuesta en forma de S.**

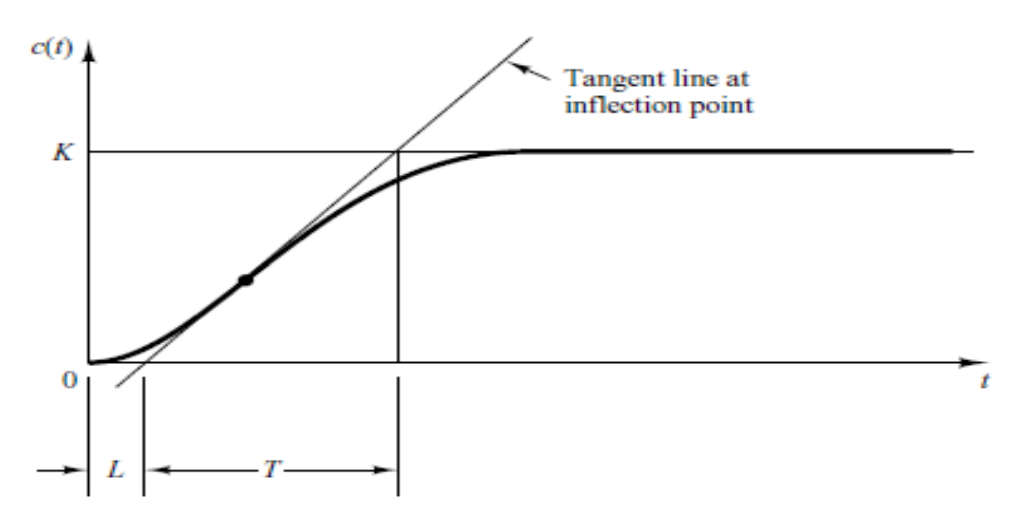

Fuente: Katsuhiko, Ogata. Modern Control Engineering, fifth edition, pp. 569

Este método es conveniente si la respuesta a entrada escalón unitario genera una curva que se asemeje a una forma de *S*. tales curvas a entrada escalón se hacen experimentalmente o desde una simulación dinámica de la planta. La curva en forma de *S* se determinan por dos constantes: ángulo de retraso L y constante tiempo T. tanto el ángulo de retraso como la constante de tiempo se hallan dibujando una línea tangente en el punto de inflexión De la curva que tiene forma de *S*. Se encuentra la intersección de la línea tangente con el eje de tiempo y la línea K. como se puede apreciar en la figura 4

La función de transferencia  $C(s)/U(s)$  se aproxima a un sistema de primer orden con retraso:

$$
\frac{C(s)}{U(s)} = \frac{K \cdot e^{-Ls}}{Ts + 1}
$$

<span id="page-26-0"></span>**Tabla 1. Regla de sintonización basada en la respuesta a escalón de la planta. 3**

| Tipo de controlador | Kp     |          | Td   |
|---------------------|--------|----------|------|
|                     | T/L    | $\infty$ |      |
| $\mathsf{P}$        | 0.9T/L | L/0.3    |      |
| <b>PID</b>          | .2T/L  | וח<br>∠∟ | 0.5L |

De acuerdo a Ziegler-Nichols para ajustar los valores  $Kp$ ,  $Ti$   $y$   $Td$  en base a la tabla1.

Se tiene que el controlador PI sintonizado por el primer método de Ziegler-Nichols da como resultado:

$$
Gc(s) = Kp(1 + \frac{1}{Ts} + Tds)
$$
 [4]

$$
= 1.2(\frac{T}{L})(1 + \frac{1}{2Ls} + 0.5Ls)
$$

$$
= 0.6T \frac{(s + \frac{1}{L})^2}{s}
$$

Por lo tanto el controlador PI tiene un polo en el origen y dos ceros en  $s = -1/L$ 

**Segundo método:** en este caso se ajusta  $Ti = \infty$  y  $Td = 0$ . Implementando únicamente la acción proporcional, como se puede ver en la figura 5 Se incrementa K<sub>p</sub> desde cero hasta a un valor crítico Kcr, en donde se puede apreciar oscilaciones en la salida. Se debe tener en cuenta que si la salida no hay oscilaciones para cualquier valor de Kp que se tome, entonces se concluye que

l

<sup>3</sup> OGATA, Katsuhiko. Ingeniería de Control Moderna. Cuarta edición. ED Pearson Education, S.A. Madrid, 2003. P 684. ISBN 84-205-3678-4

<sup>4</sup> Ibid. P684

este método no funciona. Por consiguiente Kcr y el periodo Pcr se obtienen de forma experimental como se aprecia en el figura 5.

<span id="page-27-0"></span>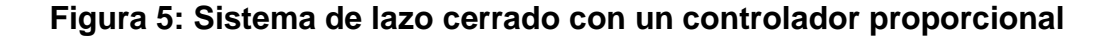

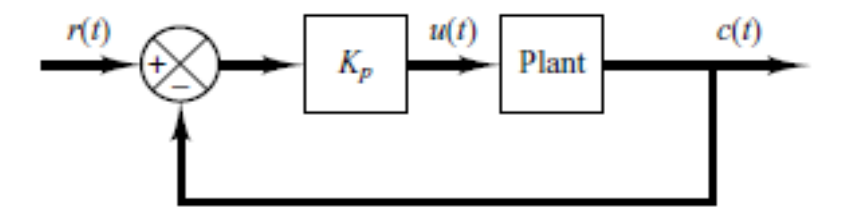

Fuente: Katsuhiko, Ogata. Modern Control Engineering, fifth edition, pp. 570

#### <span id="page-27-1"></span>**Figura 6: Oscilación sostenida con un periodo Pcr**

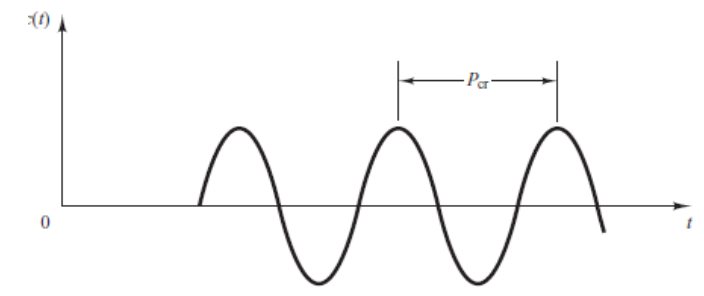

Fuente: Katsuhiko, Ogata. Modern Control Engineering, fifth edition, pp. 571

Este método indica que los valores de parámetros  $Kp$ , Ti y Td se hallan a partir de la tabla 2.

| Clase de controlador | Kp      | Τi                 | Td          |
|----------------------|---------|--------------------|-------------|
| P                    | 0.5Kcr  | $\infty$           | 0           |
| P                    | 0.45Kcr | $\frac{1}{12}$ Pcr | 0           |
| <b>PID</b>           | 0.6Kcr  | 0.5 <i>Per</i>     | $0.125$ Pcr |

<span id="page-27-2"></span>**Tabla 2. Sintonización Ziegler-Nichols.<sup>5</sup>**

l <sup>5</sup> OGATA, Katsuhiko. Ingeniería de Control Moderna. Cuarta edición. ED Pearson Education, S.A. Madrid, 2003. P 685. ISBN 84-205-3678-4

De esta forma se obtiene el controlador PI a partir del segundo método de lo cual da como resultado:

$$
Gc(s) = Kp(1 + \frac{1}{Tis} + Tds)
$$

$$
= 0.075KcrPer(\frac{(s + \frac{4}{Pcr})^2}{s})
$$

Para este tipo de controlador PI tiene un polo en el origen y dos ceros en  $S = \frac{-4}{Pcr}$ . Las reglas para sintonizar los controladores PI a partir de Ziegler-Nichols, son ampliamente aplicadas en sistemas de control donde la dinámica no se conoce completamente. Aunque también se pueden aplicar a sistemas cuya dinámica se conoce.

## **3. DESARROLLO DEL PROYECTO**

#### <span id="page-29-1"></span><span id="page-29-0"></span>**3.1 IDENTIFICACIÓN DE LA PLANTA**

En el Laboratorio de Control de la Universidad Pontificia Bolivariana seccional Bucaramanga existen tres módulos de laboratorio compuestos por un motor de DC, un generador DC, un tacogenerador, fuentes y elementos de control.

El Proyecto se desarrolló aplicando el regulador lineal cuadrático óptimo (LQR) a uno de estos módulos.

La planta PVG-001 está compuesta por un módulo de control y potencia. En el módulo de potencia se encuentran los siguientes equipos:

- $\triangleright$  Motor de 250 Watt, 130  $V_{DC}$  a 2500 rpm.
- $\triangleright$  Generador: Motor de magneto permanente de 250 Watt, 130  $V_{\text{DC}}$  a 2500 rpm, 2.3 Amperios.
- $\triangleright$  Tacogenerador: Generador de 10  $V_{DC}$  a 2500 rpm, 300 mA. Magneto permanente.
- Reductor: Reductor de relación 60:1 rpm.
- Encoder: Cuadratura 1000ppr, salida para A, B y Z (cero).

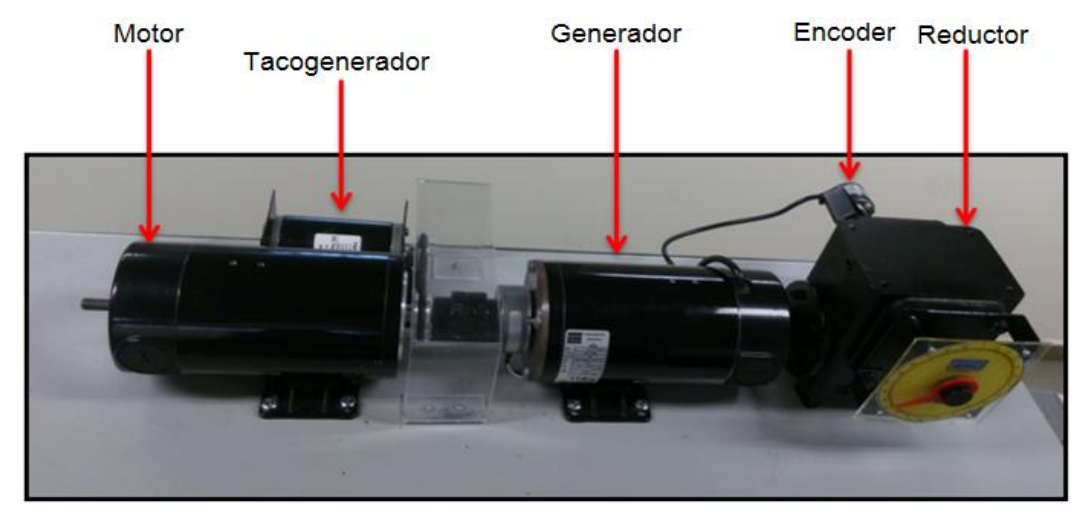

# <span id="page-30-0"></span>**Figura 7. Esquema del módulo de potencia**

Fuente: Autores del Proyecto.

El módulo de control permite hacer la interface entre la parte de potencia y dispositivos necesarios para la implementación del controlador, el esquema de distribución de señales de control se muestra en la figura 8:

<span id="page-30-1"></span>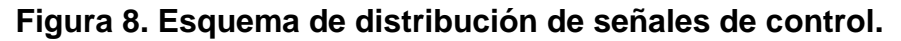

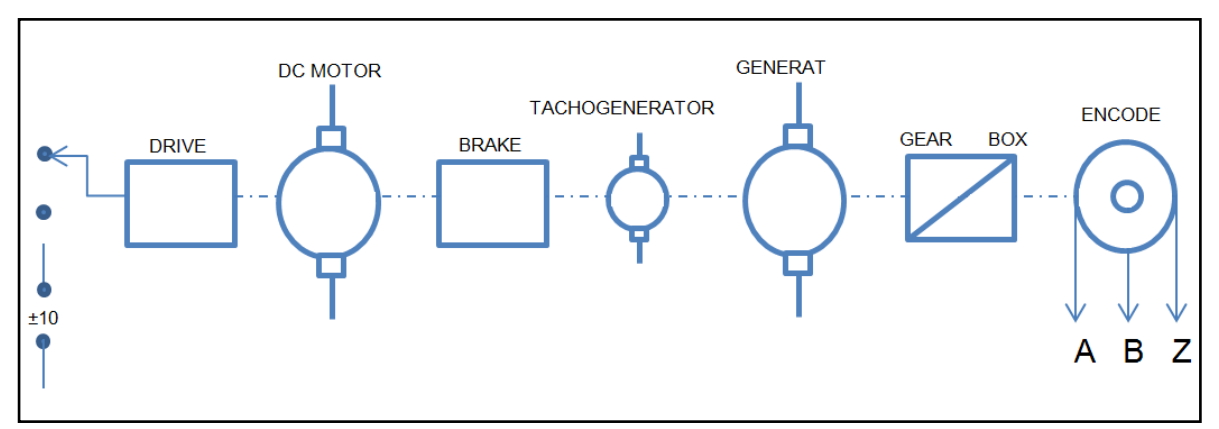

Fuente: Autores del Proyecto.

Entrada de control: El selector determina cual dispositivo usar.

- Control manual a través de un potenciómetro.
- Control a través de una señal de (-10) a (+10) Voltios de DC.
- Drive (Variador de DC): Se encarga de alimentar la armadura del motor DC.
- DC Moto (Motor de DC): Motor de magneto permanente, con velocidad máxima de 2500 rpm cuando se aplica voltaje máximo (130  $V_{\text{nc}}$ ). Compuesto por dos ejes: uno para el sistema de posición velocidad y el otro para el acople con el generador.
- Brake (Freno Magnético): Es un sistema de generaciones de perturbaciones controlada aplicada directamente al eje del motor.
- Techogenerator (Tacogenerador): Es un elemento de control para retroalimentarla velocidad del motor. El tacogenerador entrega una señal analógica de  $\pm$ 7  $V_{DC}$ . Esta señal cambia de polaridad según el sentido de giro del motor.
- GearBox (Reductor): Es un dispositivo mecánico para cambiar la velocidad, conservando el torque con una relación de piñones. Con una relación de 60 a 1.
- Quadrature Encoder (Codificador de pulsos en cuadratura): El encoder entrega 1000 pulsos por cada vuelta del reductor. Tiene dos saladas A y B denominadas en cuadratura para definir el sentido de giro del reductor y el número de pulsos correspondientes a la rotación del mismo. La salida Z permite saber cada vez que el encoder pasa por cero e inicia el nuevo conteo de pulsos.

En la Figura 9 se muestra el panel de control de la planta, donde se encuentran las distintas señales de control, los esquemas, voltajes y corrientes respectivas de los dispositivos del módulo de potencia.

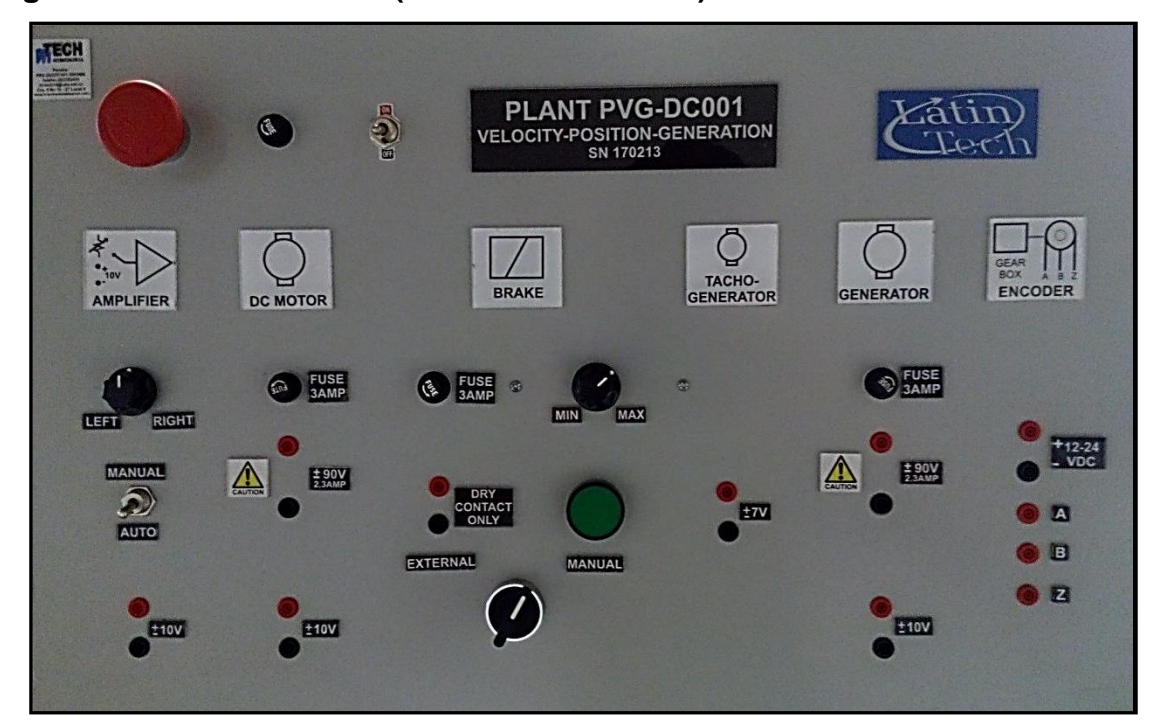

#### <span id="page-32-1"></span>**Figura 9. Panel de control (PLANT PVG-DC001)**

Fuente: Autores del Proyecto.

#### <span id="page-32-0"></span>**3.1.1 Procedimiento para identificar el modelo y los parámetros de la planta.**

Para determinar la función de transferencia que describe el comportamiento de la planta se aplicó una señal variable de 0 a 10  $V_{DC}$  tomando el rango máximo de funcionamiento de la entrada de control. La información obtenida del motor y tacogenerador junto con la entrada se analizaron para determinar la velocidad del motor y la ganancia de la planta.

#### <span id="page-32-2"></span>**Figura 10. Diagrama de bloques de la identificación.**

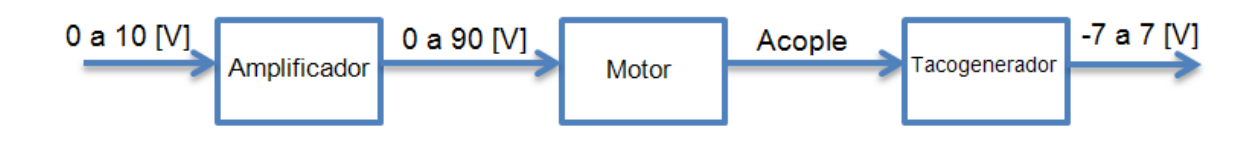

Fuente: Autores del Proyecto.

La Tabla 3, muestra los resultados obtenidos de la identificación de la planta, dependiendo los voltajes aplicados en la entrada de control.

| Velocidad |      |        | Voltaje Aplicado a la Armadura (Motor) | Voltaje de     | Voltaje              |  |
|-----------|------|--------|----------------------------------------|----------------|----------------------|--|
|           | rpm  | rad/s  | [V]                                    | entrada<br>(V) | Tacogenerador<br>(V) |  |
|           | 361  | 37.79  | 21.65 (25%)                            | 2.56           | $-1.51$              |  |
|           | 760  | 79.57  | 43.3 (50%)                             | 5.24           | $-3.22$              |  |
|           | 1185 | 124    | 64.95 (75%)                            | 7.6            | $-4.91$              |  |
|           | 1595 | 166.95 | 86.6 (100%)                            | 10             | $-6.63$              |  |

<span id="page-33-1"></span>**Tabla 3. Datos obtenidos de la identificación de la planta.** 

Fuente: Autores del Proyecto.

El montaje físico de la identificación de la planta se muestra en la Figura 11, al igual que los equipos usados para tal proceso.

<span id="page-33-0"></span>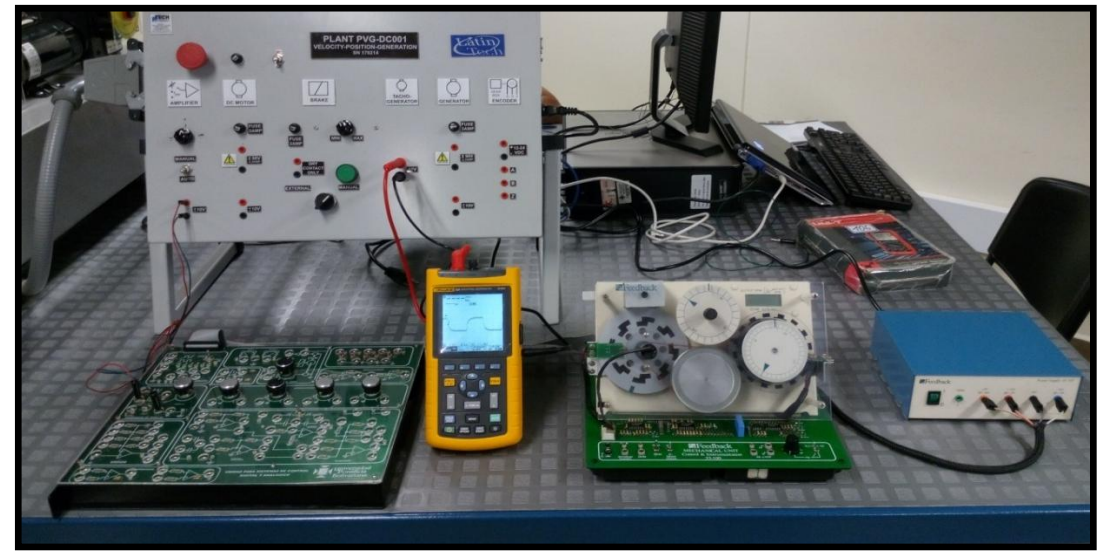

**Figura 11. Montaje de identificación de la panta.**

Fuente: Autores del Proyecto.

#### <span id="page-34-0"></span>**3.2 ESTUDIO DE LA RESPUESTA TRANSITORIA DEL MOTOR**

En gran número de casos relacionado con la práctica, la particularidad de desempeño deseada del sistema de control se define en términos de cantidades en el dominio de tiempo. Los sistemas que almacenan energía no reaccionan instantáneamente, por lo tanto presenta una respuesta transitoria cada momento están sujetos a entradas o perturbaciones.

Físicamente los sistemas de primer orden se comportan en forma similar a un circuito RC, los cuales pueden llegar a representar sistemas tanto dinámicos como térmicos. La relación de entrada-salida es dada por la siguiente ecuación:

$$
\frac{C(s)}{R(s)} = \frac{1}{Ts+1}
$$
 [1]<sup>6</sup>

A continuación se muestra la representación en bloques de un sistema de primer orden, el cual representa el sistema trabajado en este proyecto.

<span id="page-34-1"></span>**Figura 12. Diagrama de bloques de un sistema de primer orden. 7**

l

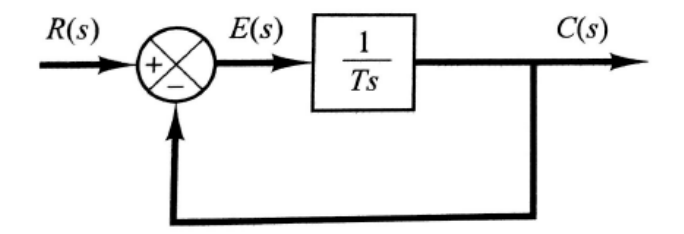

 $6$  OGATA, Katsuhiko. Ingeniería de Control Moderna. Cuarta edición. Ed Pearson Education, S.A. Madrid, 2003. P 221. ISBN 84-205-3678-4.

 $7$  OGATA, Katsuhiko. Ingeniería de Control Moderna. [Diagrama]. Cuarta edición. Ed Pearson Education, S.A. Madrid, 2003. P 221. ISBN 84-205-3678-4.

La respuesta transitoria de los sistemas de primer orden a la entrada de un paso unitario plantea que la salida  $c(t)$  inicialmente es cero y al final se vuelve unitaria. Dando como resultado una curva con respuesta exponencial.

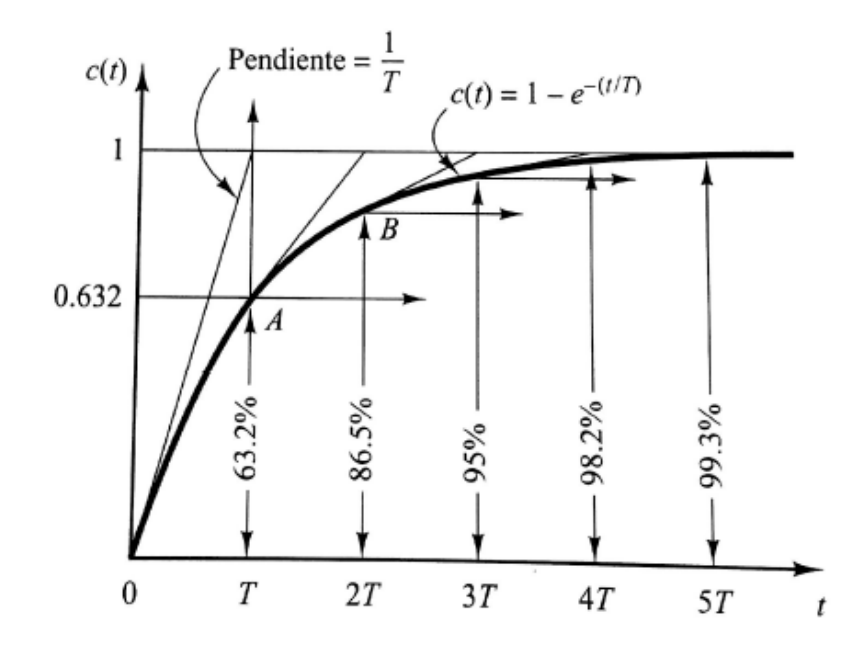

<span id="page-35-0"></span>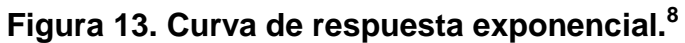

Para encontrar la respuesta transitoria del motor, se aplica una señal cuadrada de frecuencia  $\frac{1}{10}$  Hz de 10 Vp en la entrada del amplificador en modo (Auto) del panel de control de la planta. Una vez echo lo anterior los datos obtenidos de la respuesta transitoria del motor son los siguientes:

 8 Ibid., [Grafica]. P 221.

<span id="page-36-0"></span>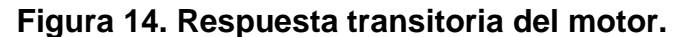

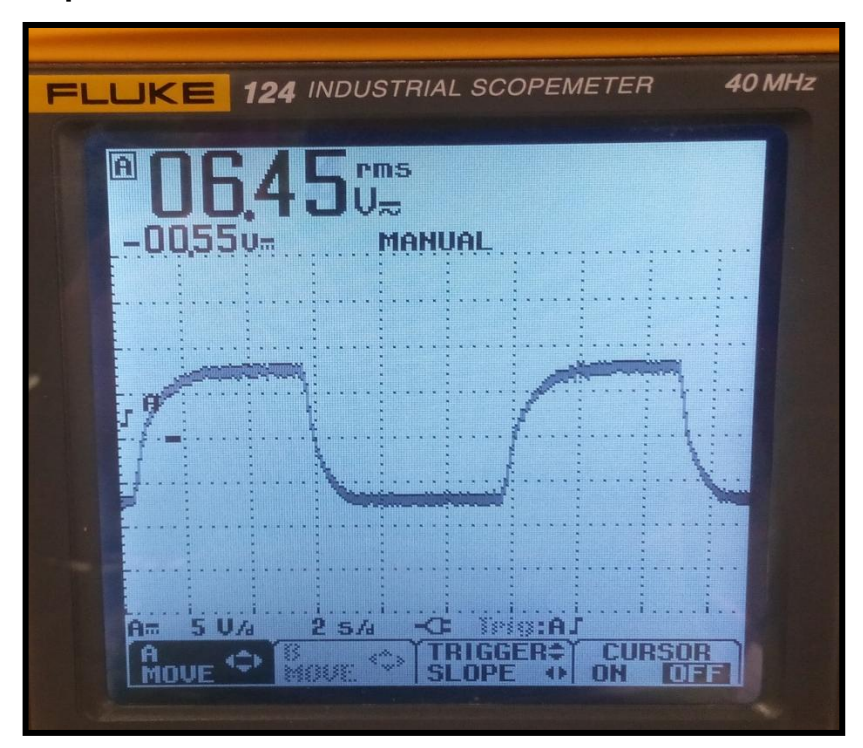

Fuente: Autores del Proyecto.

La respuesta transitoria del motor, se obtuvo de los datos entregados por el taco generador, mostrando una respuesta exponencial positiva y negativa dependiendo del sentido de giro del motor.

Los valores de la respuesta transitoria del motor en función del tiempo, tomados por medio del software Flukeview del Fleke 124, al momento de aplicar un pulso positivo de magnitud de 10  $V_{DC}$ . Se muestran en la Tabla 4.

| Tiempo [s] | Voltaje [v] | Tiempo [s] | Voltaje [v] | Tiempo [s] | Voltaje [v] | Tiempo [s] | Voltaje [v] |
|------------|-------------|------------|-------------|------------|-------------|------------|-------------|
| 0.00       | $-5.63$     | 9.00       | $-6.14$     | 18.00      | $-6.37$     | 27.00      | $-6.52$     |
| 1.00       | $-5.70$     | 10.00      | $-6.17$     | 19.00      | $-6.39$     | 28.00      | $-6.53$     |
| 2.00       | $-5.80$     | 11.00      | $-6.20$     | 20.00      | $-6.40$     | 29.00      | $-6.54$     |
| 3.00       | $-5.86$     | 12.00      | $-6.24$     | 21.00      | $-6.42$     | 30.00      | $-6.55$     |
| 4.00       | $-5.99$     | 13.00      | $-6.26$     | 22.00      | $-6.44$     | 31.00      | $-6.57$     |
| 5.00       | $-6.01$     | 14.00      | $-6.29$     | 23.00      | $-6.46$     | 32.00      | $-6.58$     |
| 6.00       | $-6.03$     | 15.00      | $-6.31$     | 24.00      | $-6.48$     | 33.00      | $-6.59$     |
| 7.00       | $-6.05$     | 16.00      | $-6.33$     | 25.00      | $-6.49$     | 34.00      | $-6.60$     |
| 8.00       | $-6.10$     | 17.00      | $-6.35$     | 26.00      | $-6.51$     | 35.00      | $-6.60$     |

<span id="page-37-1"></span>**Tabla 4. Datos tomados de la respuesta transitoria.**

Fuente: Autores del Proyecto.

#### <span id="page-37-0"></span>**3.3 FUNCIÓN DE TRANSFERENCIA**

Para obtener la función de transferencia es necesario guardar los valores de voltaje de salida, que genera la planta al alimentarla con un voltaje DC de entrada de 10v y a través de la medición del osciloscopio durante 3 segundos con intervalos de 4 milisegundos los datos se guardan en dos vectores columna. Para que la herramienta Ident de MATLAB genere la función de transferencia de primer orden, con una aproximación del 96 por ciento la cual representa un comportamiento adecuado del módulo motor generador al realizarse las pruebas.

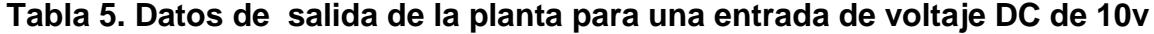

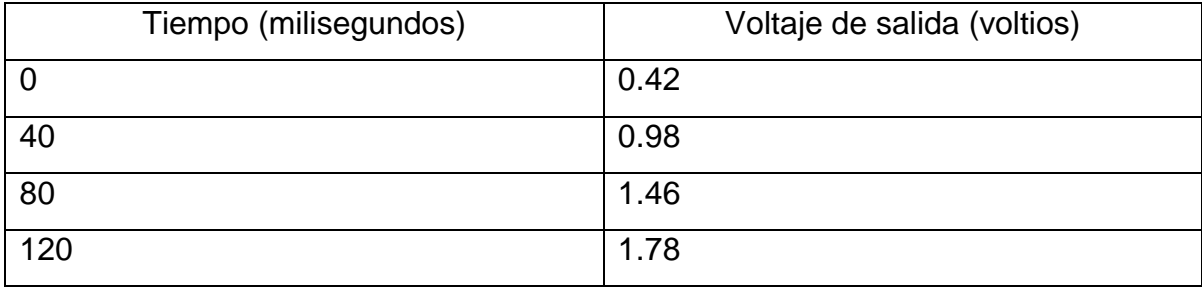

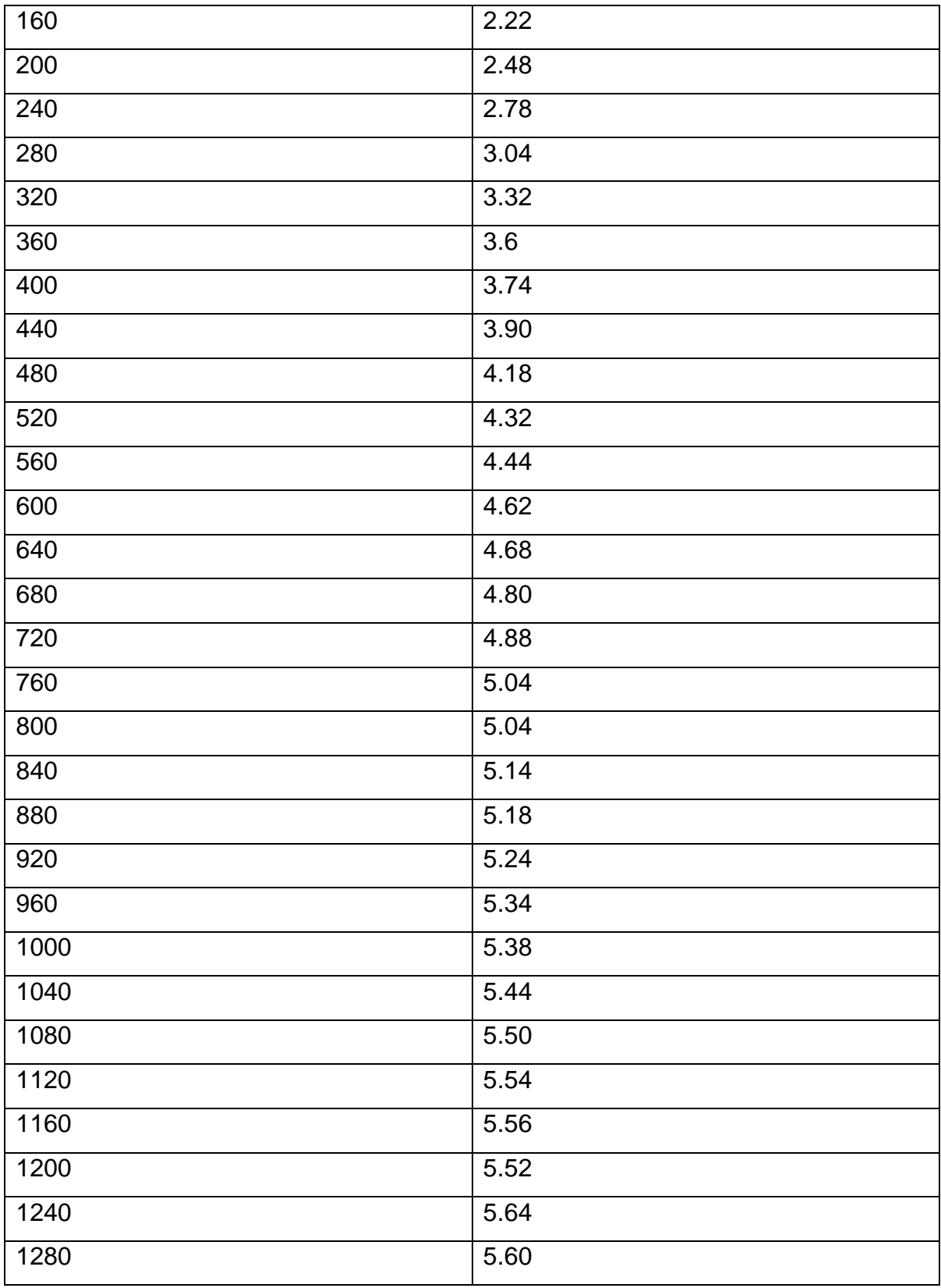

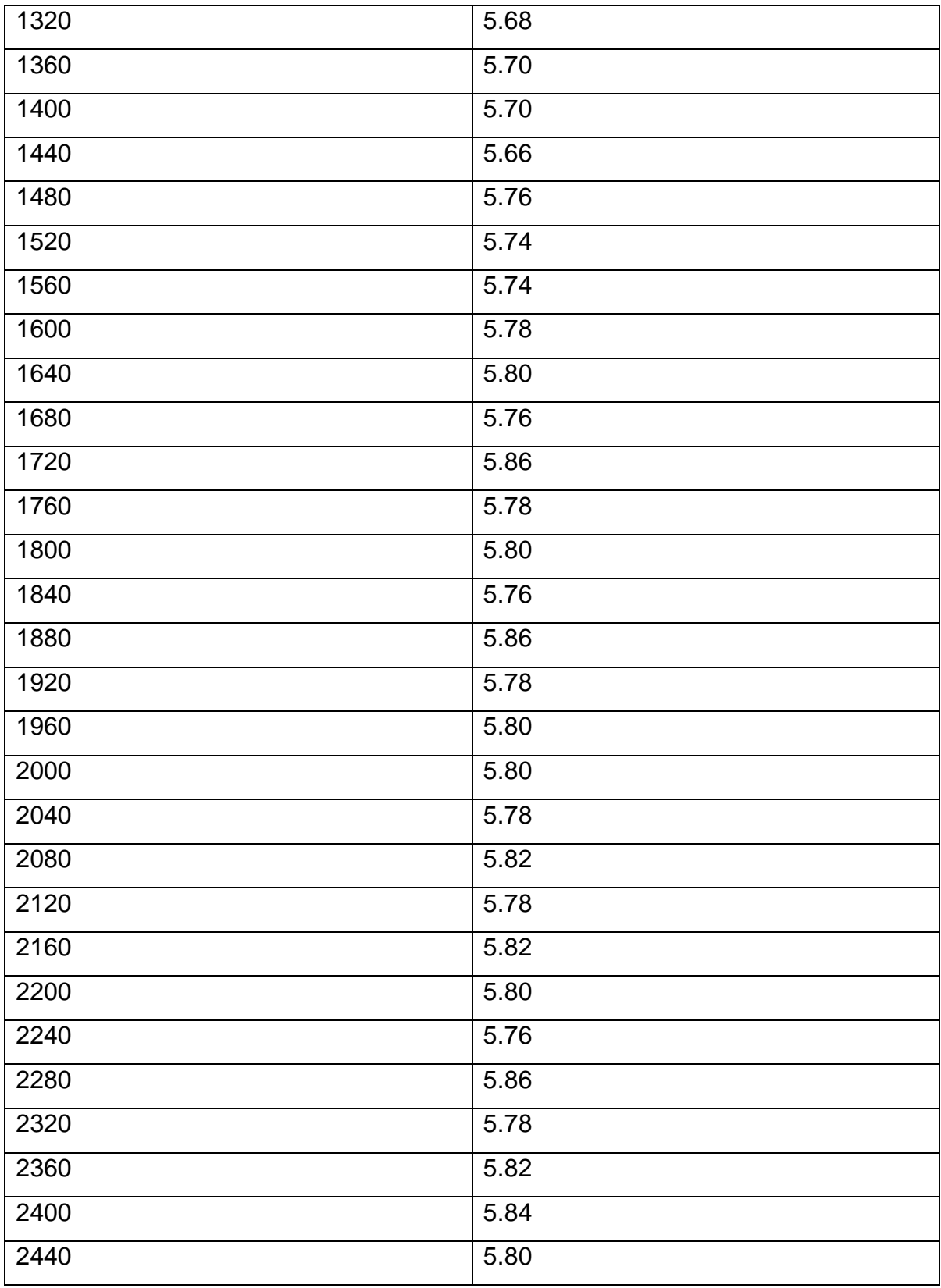

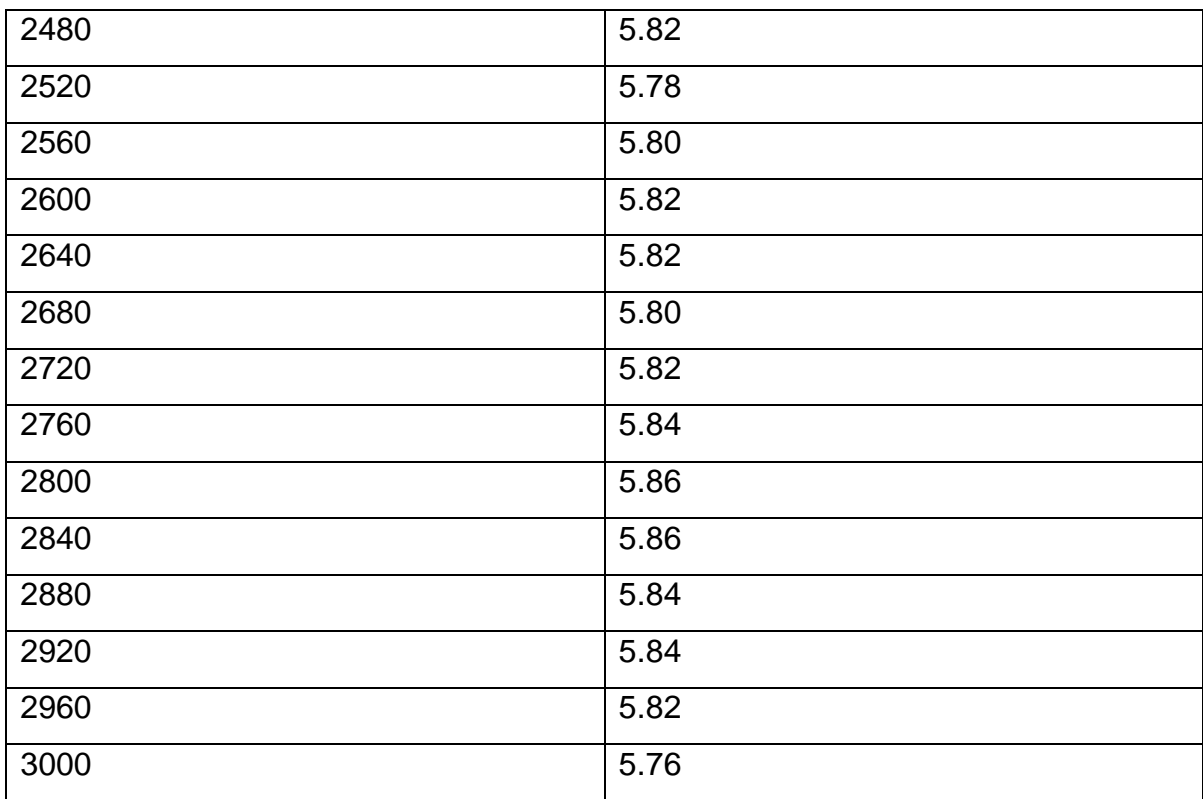

Fuente: Autores del Proyecto.

:

La función de transferencia descrita a continuación, se obtuvo a través de realizar operaciones de identificación en el software Ident de MATLAB

 $G s = \frac{K}{Ts + 1} \rightarrow function$  de transferencia de primer orden

$$
G s = \frac{1.43}{s + 2.45}
$$
  
\n $\rightarrow$  Function de Transferencia obtenida al realizar el modelado en Ident

#### <span id="page-41-0"></span>**3.4 APLICACIÓN DEL REGULADOR LINEAL CUADRÁTICO ÓPTIMO**

El fin de la teoría de diseños de reguladores óptimos está orientado a determinar una relación de control respecto a un criterio, expresado mediante un índice de comportamiento que se necesita optimizar, se le suele llamar función de coste. La esencia del LQR, se concibe como la forma automatizada de encontrar la matriz de ganancia de control de realimentación de estado  $[K]$ , teniendo en cuente, que el problema del regulador considera el sistema de espacio de estado, mostrado a continuación:

$$
x = Ax + Bx
$$

$$
y = Cx + Du
$$

$$
u \t = -kx \t
$$

Donde:

 $x = Vector$  de Estado Vector de dimensines n  $y =$  Señal de salida Escalar  $u =$  Señal de Control  $A = Matrix de Coeficients Constantes  $n \times n$$  $B =$  Matriz de Coeficientes Constantes  $n \times 1$  $C =$  Matriz de Coeficientes Constantes  $(1 \times n)$  $D =$  Constante (Escalar)

Igualmente cabe mencionar que la señal de control se determina mediante un estado instantáneo, donde este se denomina como la realimentación del estado, la cual genera la ecuación característica deseada del sistema en lazo cerrado.

<span id="page-42-0"></span>**3.4.1 Diseño Matemático del LQR.** Como primera etapa para el diseño del LQR, la función de transferencia del sistema se expresa en términos de espacio de estados, tal y como se procede a describir:

$$
\frac{Y(s)}{U(s)} = G(s)
$$

 $Y$  s = Coresponde a la salida del sisitema = w s  $U s = \text{Corresponde} a \text{ la entrada del sistema} = u(s)$ 

$$
G \ s = \frac{1.43}{s + 2.45} = \frac{w(s)}{u(s)}
$$
  
u s × 1.43 = w s × [s + 2.45]  
1.43u t =  $\frac{dw}{dt}$  + 2.45w(t)

Remplazando:

$$
x = w \qquad x = \frac{dw}{dt}
$$
  
1.43*u* t = *x*(*t*) + 2.45*x*(*t*)

$$
x = -\frac{1}{4.2}x \ t + \frac{1.43}{2.45}u \ t \rightarrow Eccuación de Estado
$$

Por medio del código en matlab encontraremos las matrices (A, B, C, D) del sistema:

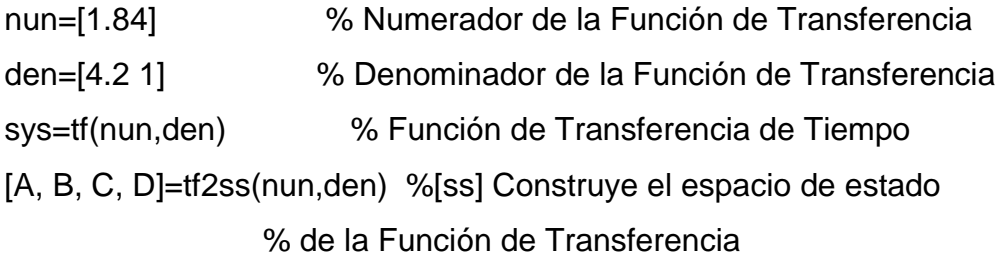

 $A = -0.2398$  $B = 1$  $C = 0.4381$  $D = 0$ 

**3.4.1.1 Obtención de la matriz optima k para realimentación de la planta motor generador a partir de la ecuación algebraica de Riccati:** En referencia a la ecuación algebraica de Riccati [8] se halla la matriz P para asi obtener los valores de k que se calculan con la ecuación [7].

La ecuación de estados de la planta es:

$$
x = Ax + Bu
$$

Dónde:  $A = -0.23$ ;

 $B = 1$ ;

$$
K = T^{-1}(T^*)^{-1} B^*P = R^{-1}B^*P
$$
 [7]  

$$
A^*P + PA - PBR^{-1}B^*P + Q = 0
$$
 [8]

Debido a que la planta motor generador es un sistema de primer orden. La matriz P a encontrar pasa a ser solo una variable, entonces se realizaran varios casos para encontrar el valor de  $K$  que se ajuste mejor al controlador.

**3.4.1.2 Para encontrar los valores de k para la planta se toman los siguientes parámetros**  $Q = 1y$   $R = 1$ : La solución de la ecuación [8] se desarrolla a continuación para hallar P:

$$
-0.2398T * P - 0.2398 * P - P * 1 * 1-1 * 1T * P + 1 = 0
$$

La raíces de la ecuación [8] da como resultados dos valores de P correspondientes a:

$$
P1 = 1.2622
$$
 y  $P2 = -0.7922$ 

Aplicando estos resultados de  $P$  en la ecuación [7] se obtienen los valores de  $K$ :

$$
K1 = 1.2622 \text{ y K2} = -0.7922
$$

Para verificar los valores obtenidos de K, se simulan a través de Simulink. Para mostrar la realimentación del sistema:

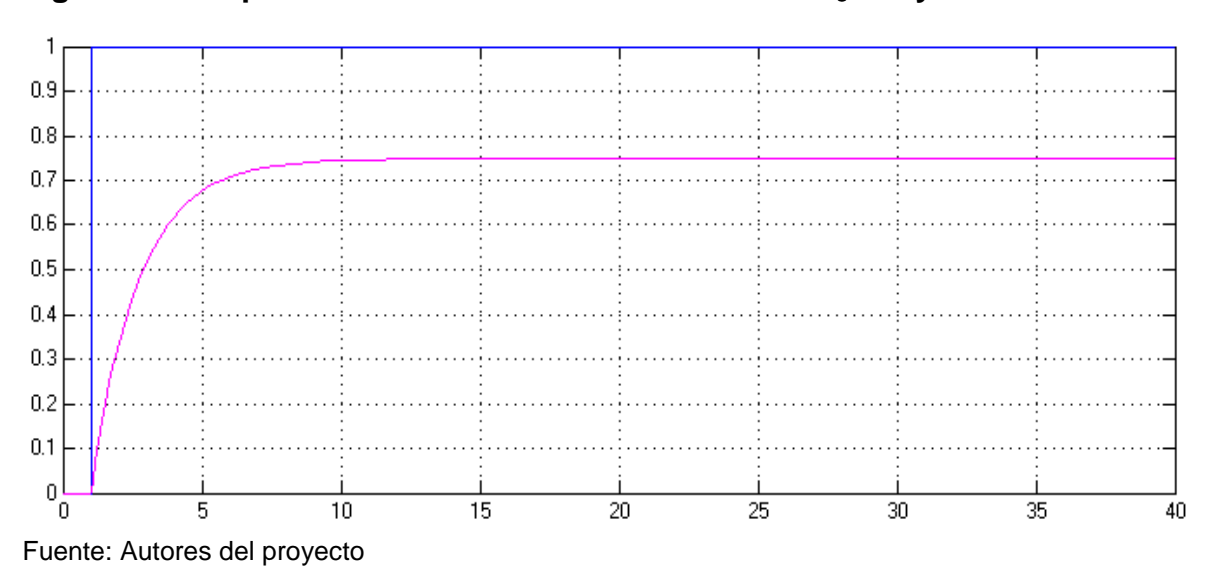

<span id="page-44-0"></span>Figura 15. Respuesta del sistema con los valores de  $Q = 1$  y  $R = 1$ 

Se aprecia que para tal valor de K en la realimentación de la planta. No cumple con las condiciones de diseño propuestas ya que la respuesta del controlador tiene una amplitud pequeña respecto a la señal de entrada y un elevado error de estado estacionario.

**3.4.1.3 Para encontrar los valores de k para la planta se toman los siguientes parámetros**  $Q = 1/10$  y  $R = 1$ : La solución de la ecuación [8] se desarrolla a continuación para hallar P:

$$
-0.2398T * P - 0.2398 * P - P * 1 * 1-1 * 1T * P + 1/10 = 0
$$

La raíces de la ecuación [8] da como resultados dos valores de P correspondientes a:

$$
P1 = -0.6847
$$
 y  $P2 = 0.1570$ 

Aplicando estos resultados de  $P$  en la ecuación [7] se obtienen los valores de  $K$ :

$$
K1 = -0.6847 \, \text{y K2} = 0.1570
$$

Para verificar los valores obtenidos de K, se simulan a través de Simulink. Para mostrar la realimentación del sistema:

<span id="page-45-0"></span>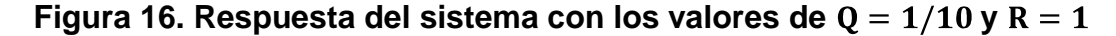

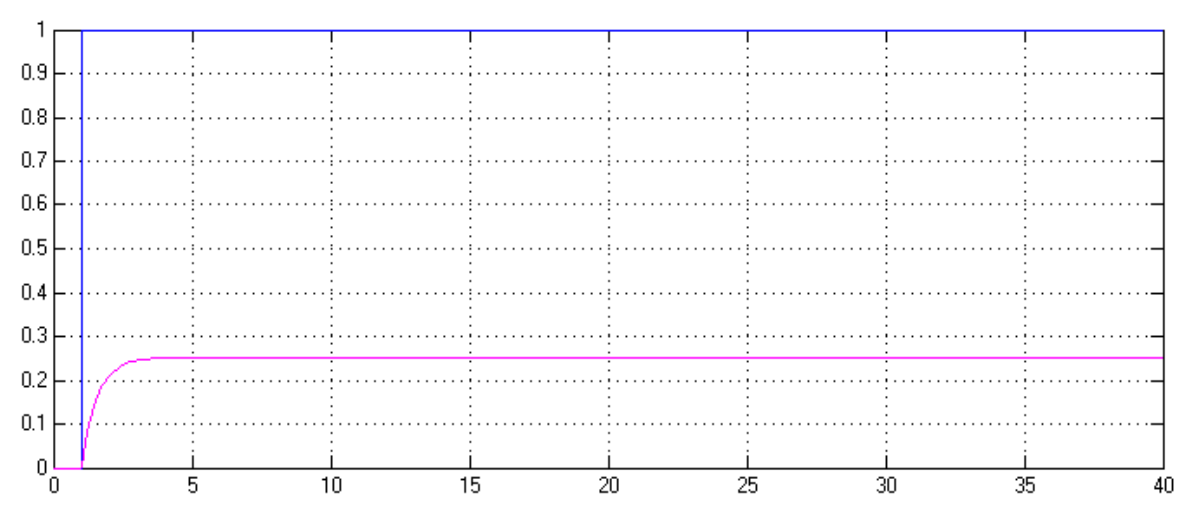

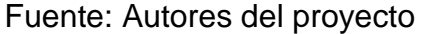

Se aprecia que para tal valor de K en la realimentación de la planta. No cumple con las condiciones de diseño propuestas ya que la respuesta del controlador tiene un error de estado estacionario considerable respecto a la señal de entrada

**3.4.1.4** Para encontrar los valores de k para la planta se toman los siguientes **parámetros**  $Q = 1y$  **R =**  $1/10$ **:** La solución de la ecuación 1.7 se desarrolla a continuación para hallar P:

$$
-0.2398T * P - 0.2398 * P - P * 1 * 1/10-1 * 1T * P + 1 = 0
$$

La raíces de la ecuación 1.7 da como resultados dos valores de P correspondientes a:

$$
P1 = -0.3411 \text{ y } P2 = 0.2931
$$

Aplicando estos resultados de  $P$  en la ecuacion 1.6 se obtienen los valores de  $K$ :

$$
K1 = -3.411 \text{ y K2} = 2.931
$$

Presenta el mismo comportamiento de  $Q = 10$  y R = 1

<span id="page-47-0"></span>Figura 17. Respuesta del sistema con los valores de  $Q = 1$  y  $R = 1/10$ 

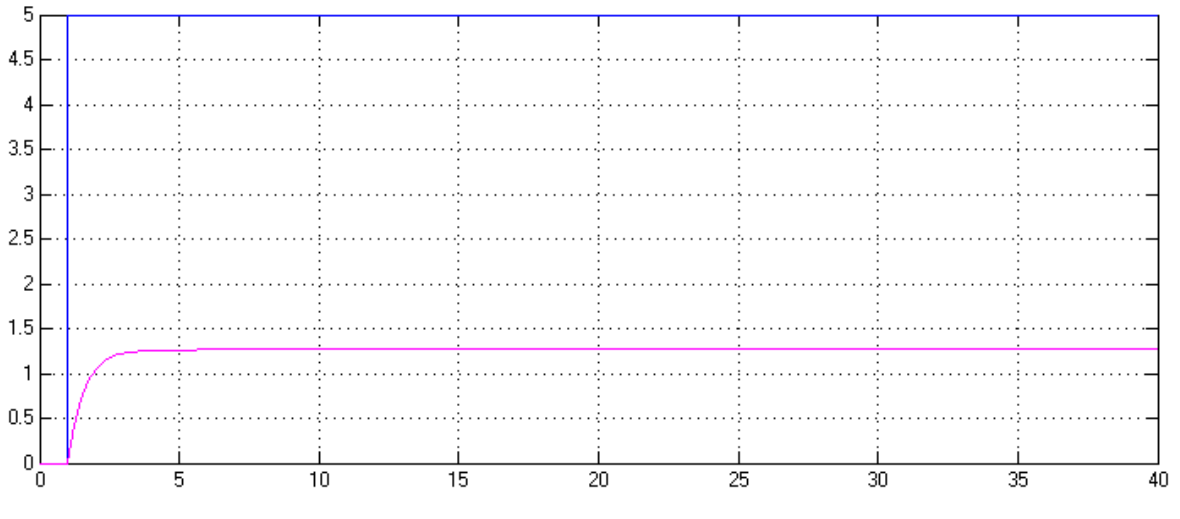

Fuente: Autores del proyecto

Se aprecia que para tal valor de  $K$  en la realimentación de la planta. No cumple con las condiciones de diseño propuestas ya que la respuesta del controlador tiene un error de estado estacionario considerable respecto a la señal de entrada.

**3.4.1.5** Para encontrar los valores de k para la planta se toman los siguientes **parámetros**  $Q = 1y$  $R = 10$ **:** La solución de la ecuación [8] se desarrolla a continuación para hallar P:

$$
-0.2398T * P - 0.2398 * P - P * 1 * 10-1 * 1T * P + 1 = 0
$$

La raíces de la ecuación [8] da como resultados dos valores de P correspondientes a:

$$
P1 = -6.36 \text{ y } P2 = 1.57
$$

Aplicando estos resultados de  $P$  en la ecuación [7] se obtienen los valores de  $K$ :

$$
K1 = -0.6362 \text{ y K2} = 0.1570
$$

Para verificar los valores obtenidos de K, se simulan a través de Simulink. Para mostrar la realimentación del sistema:

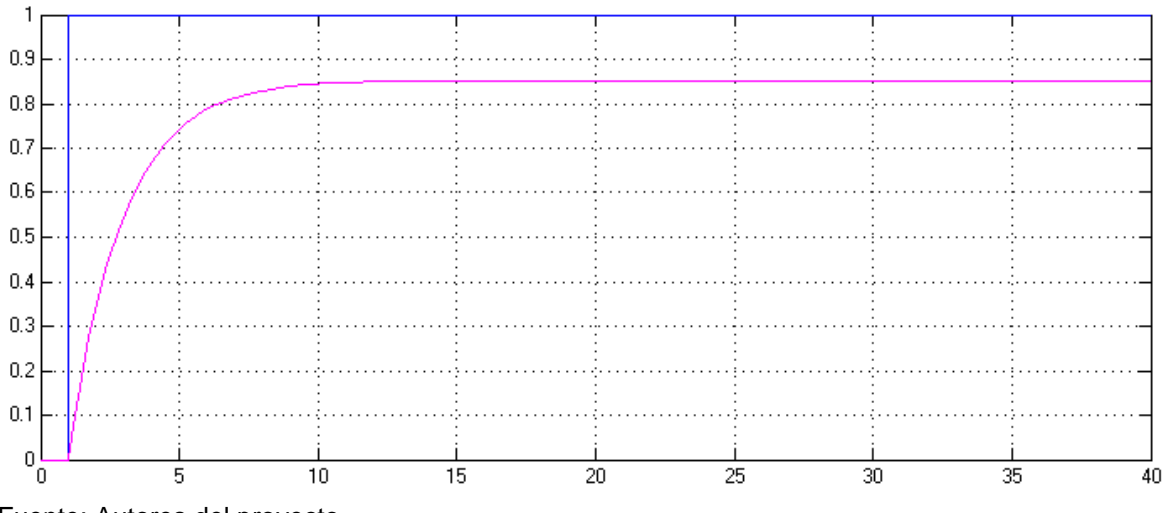

<span id="page-48-0"></span>Figura 18. Respuesta del sistema con los valores de  $Q = 1$  y  $R = 10$ 

Fuente: Autores del proyecto

Se puede observar que el comportamiento del sistema depende de los valores de Q y R, dando diferentes resultado en tiempo de establecimiento y respuesta; teniendo en cuenta lo anterior se toma los valores acordes para obtener una respuesta óptima.

**3.4.1.6** Para encontrar los valores de K para la planta se toman los siguientes **parámetros**  $Q = 1y$  $R = 100$ **:** La solución de la ecuación [8] se desarrolla a continuación para hallar  $P$ :

$$
-0.2398T * P - 0.2398 * P - P * 1 * 10-1 * 1T * P + 1 = 0
$$

Las raíces de la ecuación [8] da como resultados dos valores de P correspondientes a:

$$
P1 = -50
$$
 y  $P2 = 2$ 

Aplicando estos resultados de  $P$  en la ecuación [7] se obtienen los valores de  $K$ :

$$
K1 = -0.5 \, \text{y K2} = 0.02
$$

Para verificar los valores obtenidos de  $K$ , se simulan a través de Simulink. Para mostrar la realimentación del sistema:

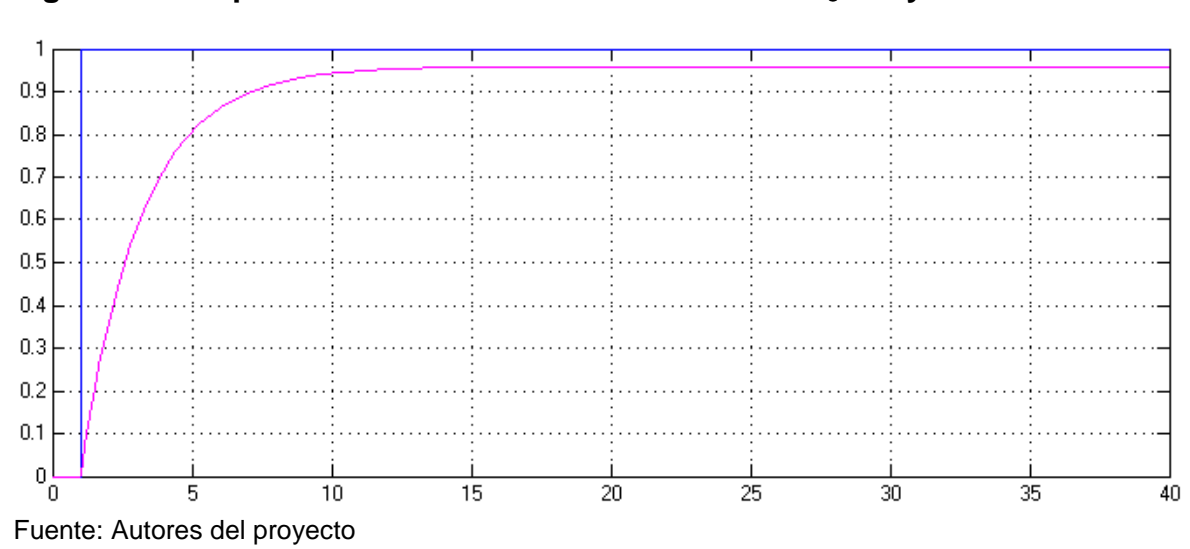

<span id="page-49-0"></span>Figura 19. Respuesta del sistema con los valores de  $Q = 1$  y  $R = 100$ 

Al realizar simulaciones por Simulink para los valores de  $K$  encontrados anteriormente, se llega a la conclusión que el controlador que presenta una mejor respuesta cuando  $Q = 1y$   $R = 100$ . En la figura 19 se observa dicho comportamiento cuya  $K = -0.5$  por lo tanto al darle mayor peso a la matriz R que se enfoca en realizar la acción de control a la planta se obtuvo un resultado satisfactorio ya que se disminuye el error de estado estacionario.

**3.4.1.7 Análisis:** Al encontrar el valor de K estos se convierte en un proceso de iteraciones en los que se asigna valores a las matrices  $Q \, y \, R$ , dependiendo del comportamiento deseado en él. El sistema desarrollado en el proyecto se encuentran los valores apropiado de  $Q = 1$  y R = 100 ya que al aumentar el valor de mayor a 100 su respuesta estable logra mejorase paulatinamente, teniendo en cuenta que el valor  $Q = 1$  sea constante; sin embargo su tiempo de respuesta aumenta, llegando a la conclusión que tomar unos valores aceptables de  $Q \times R$ son necesarios para que el sistema tenga una respuesta tolerable en cuestión de estado estacionario y tiempo de establecimiento.

<span id="page-50-0"></span>**3.4.2. Programa en LabVIEW.** La siguiente figura muestra el programa implementado para el control de la velocidad del motor por medio de la tarjeta NI 6008.

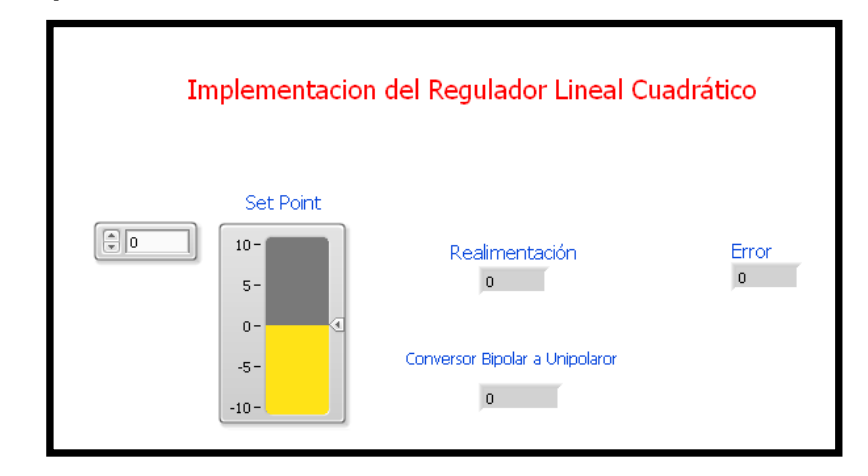

<span id="page-50-1"></span>**Figura 20. Implementación en LabVIEW**

Fuente: Autores del proyecto

El programa posee un conversor bipolar a unipolar, en donde convierte el valor del error de  $\pm 15 V_{DC}$  a 0 a 5 [ $V_{DC}$ ], ya que la tarjeta utilizada solo puede generar voltajes unipolares, teniendo en cuenta que la entrada y la salida del sistema están dadas por los valores de voltaje de entre -10 a 10.

$$
V_{out} = V_{in} \times \frac{1}{6} + 2.5 \rightarrow \text{Conversor Bipolar a Unipolar}
$$

Igualmente tiene el valor de  $K$ , el voltaje adquirido por medio de la tarjeta es amplificado a  $\pm 10$   $V_{DC}$  para tener el mismo valor de la referencia y hacer el erro en valores bipolares pasa así tomar el rango de trabajo de la planta.

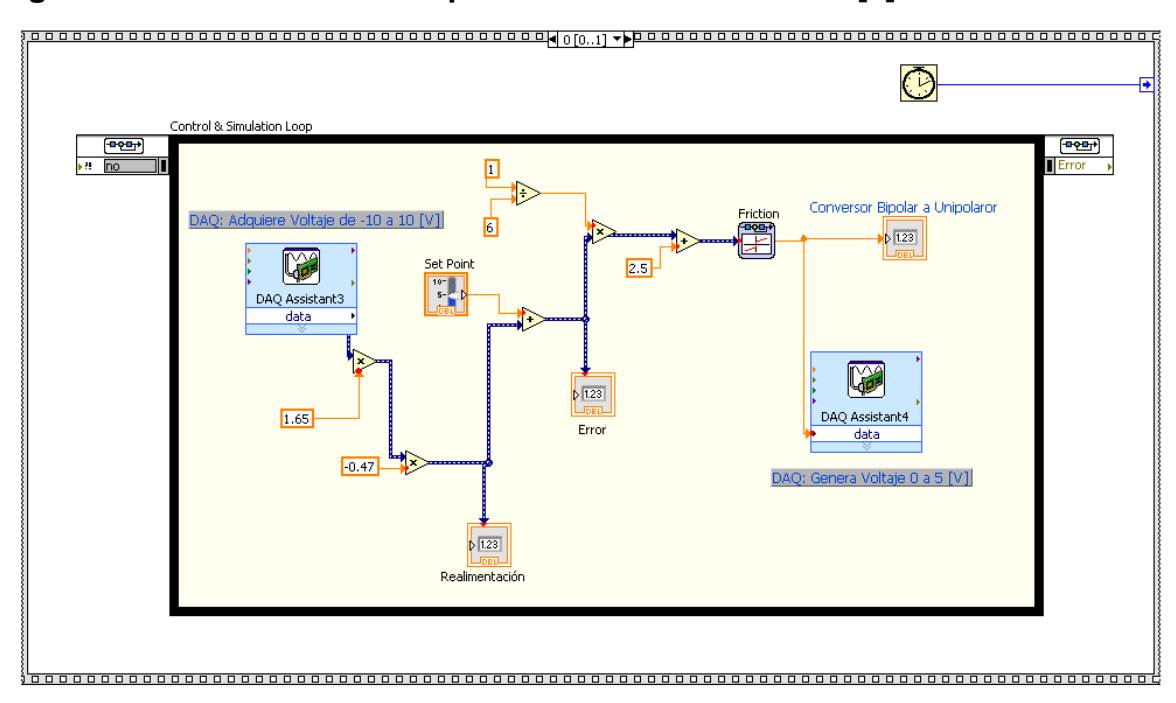

# <span id="page-51-0"></span>**Figura 21. Estructura de la Implementación en LabVIEW [0]**

Fuente: Autores del proyecto

# <span id="page-52-1"></span>**Figura 22. Estructura de la Implementación en LabVIEW [1]**

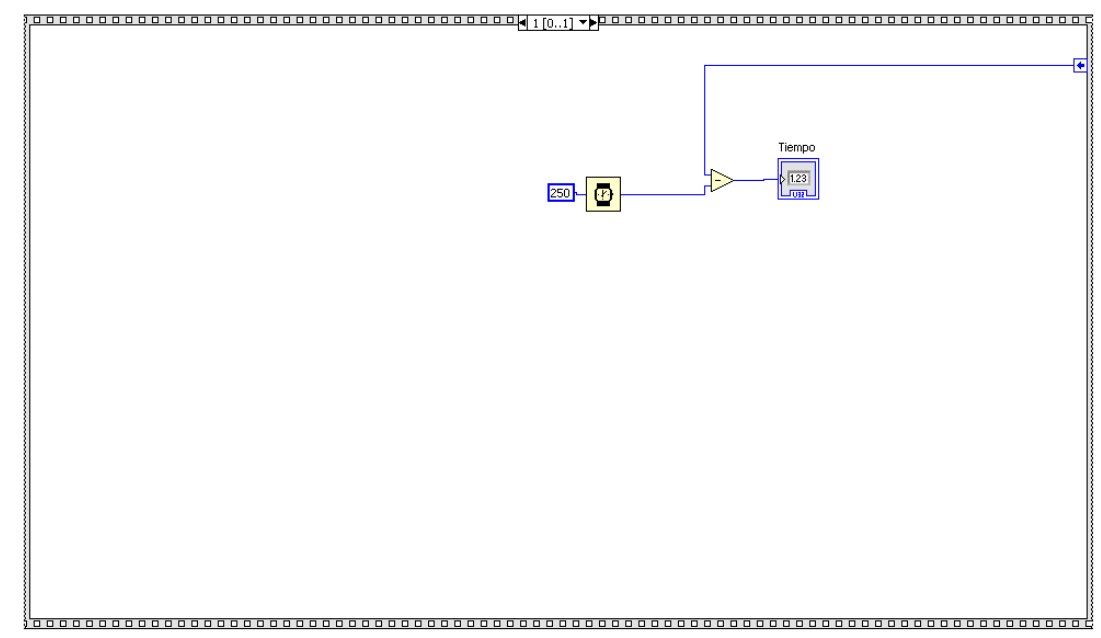

Fuente: Autores del proyecto

# <span id="page-52-0"></span>**3.5 DISEÑO DE UN CONTROLADOR PI A PARTIR DEL PRIMER MÉTODO DE ZIEGLER-NICHOLS APLICADO A LA PLANTA MOTOR GENERADOR**

Para el desarrollo del controlador PI, la planta inicialmente fue sometida a una entrada escalón unitario, lo cual permitió observar como respuesta una ligera curva, que demuestra el comportamiento de los sistemas de primer orden.

A continuación (Figura 23) se muestra la respuesta a la entrada del escalón unitario del sistema físico utilizado en la ejecución del proyecto:

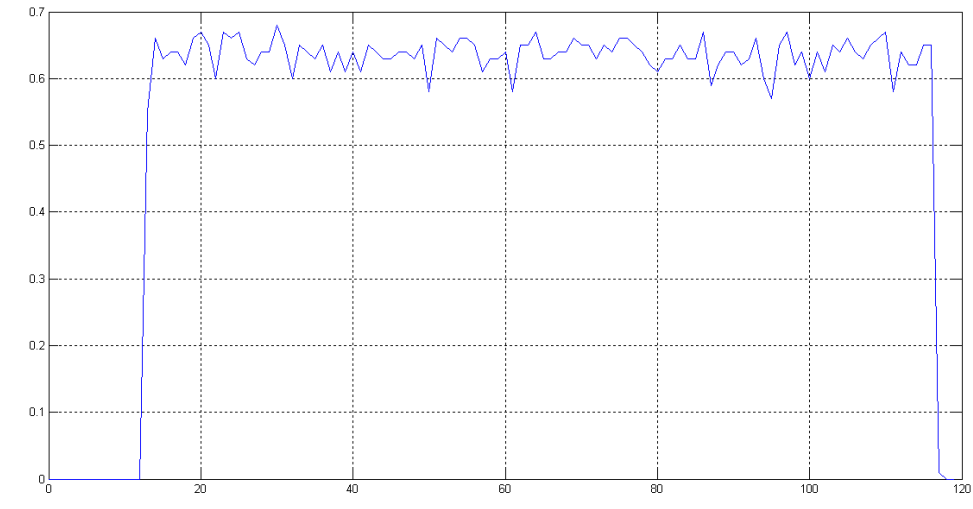

<span id="page-53-0"></span>**Figura 23. Respuesta a una entrada escalón unitario del sistema físico.**

Fuente: Autores del Proyecto.

Los datos utilizados para el diseño del controlador toman como punto de partida la constante de tiempo [T= 0.5] y el tiempo de retardo [L=0.1], los cuales fueron determinados a partir del análisis de datos en la figura 23; siendo estas las variables necesarias para encontrar la ganancia proporcional, integral y derivativa del controlador PI. El sintonizador de primer orden del método de Ziegler-Nichols produce:

$$
G_c \ s = K_p \ 1 + \frac{1}{T_i s} + T_d s
$$

Remplazando las variables

$$
K_p = 1.2 \times \frac{0.5}{0.1} = 6
$$
  
\n
$$
T_i = 2L = 2 \times 0.1 = 0.2
$$
  
\n
$$
T_d = 0.5L = 0.5 \times 0.1 = 0.05
$$
  
\n
$$
G_c(s) = 1.2 \frac{T}{L} \quad 1 + \frac{1}{2Ls} + 0.5Ls
$$
  
\n
$$
G_c \quad s = 0.6T \times \frac{s + \frac{1}{L}}{s}
$$

$$
G_c \ s = 0.3 \times \frac{s + 10^2}{s} \qquad \rightarrow PI \ Sintonizado
$$

Teniendo la sintonía del PI, esta se multiplica con la función de transferencia del sistema de la siguiente manera:

$$
H = \frac{G_c \times G}{1 + G_c \times G}
$$

Dónde:

 $G =$  Función de Transferencia.

$$
H = \frac{0.3 \times \frac{(s+10)^2}{s} \times \frac{1.84}{4.2s+1}}{1 + 0.3 \times \frac{(s+10)^2}{s} \times \frac{1.84}{4.2s+1}}
$$

$$
H = \frac{2.318 \, s \cdot 4 + 46.92 \, s \cdot 3 + 242.9 \, s \cdot 2 + 55.2 \, s}{19.96 \, s \cdot 4 + 55.32 \, s \cdot 3 + 243.9 \, s \cdot 2 + 55.2 \, s}
$$

Para comprobar la respuesta del sistema se implementa la siguiente simulación en Matlab Simulink:

## <span id="page-54-0"></span>**Figura 24. Simulación del Controlador PI.**

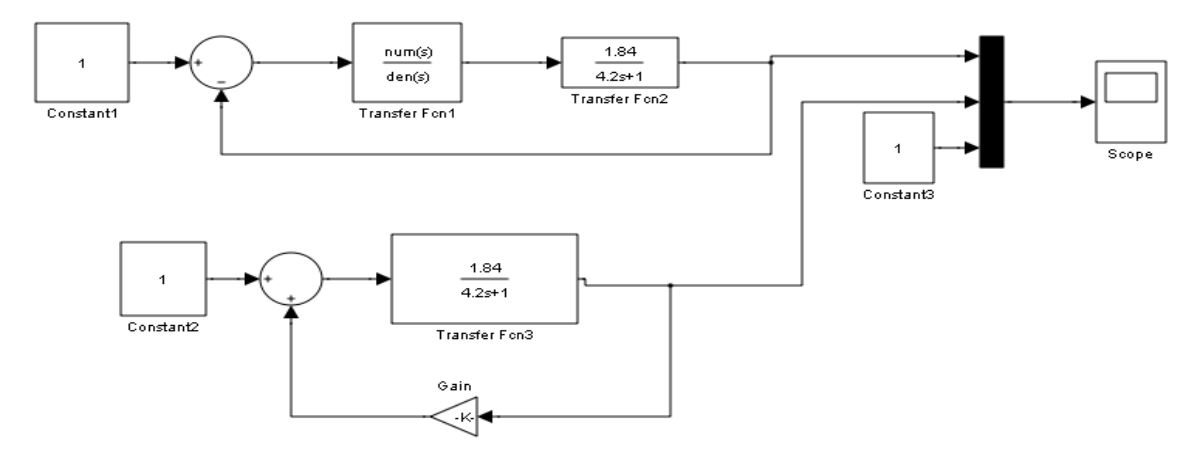

Fuente: Autores del Proyecto.

Respuesta del sistema, implementado un controlador PI con la sintonía de Ziegler-Nichols (Figura 25).

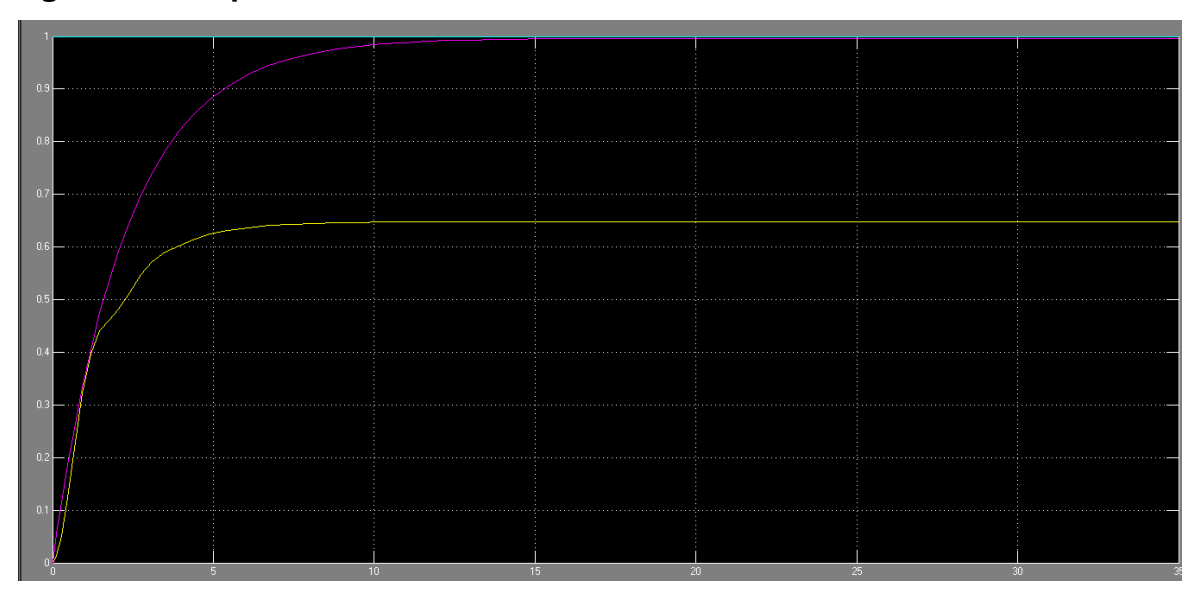

<span id="page-55-1"></span>**Figura 25. Respuesta del Sistema PI.**

Fuente: Autores del Proyecto.

<span id="page-55-0"></span>**3.5.1 Análisis.** Se observa La línea amarilla la cual representa la respuesta del controlador PI y la morada indica la respuesta del controlador LQR. Se aprecia que ambas tienen un tiempo de establecimiento adecuado por lo tanto su respuesta es rápida a la entrada de tipo escalón unitario, representada por la línea azul; se aprecia el controlador LQR se ajusta adecuadamente a la entrada del sistema con un error de estado estacionario cercano a cero además no presenta sobre impulso.

#### **4. CONCLUSIONES**

<span id="page-56-0"></span>Mediante la aplicación del regulador lineal cuadrático óptimo, de la teoría de control moderna; Se demuestra que la implementación del LQR mejora la acción de control de un sistema de primer orden, tanto en su tiempo de respuesta como el tiempo de su establecimiento**.** 

El análisis de la teoría del regulador lineal cuadrático óptimo, permite determinar el índice de rendimiento de un sistema, en donde es posible estipular el valor de sus matrices de error y consumo de energía, según la necesidad de optimizar el consumo de energía o el error de un proceso especifico que requiera mejorar su rendimiento.

Uno de los mejores aportes observados desde el estudio del desarrollo del RQL, resalta las características para su aplicación en cuanto al mejoramiento de un sistema y la facilidad que ofrece en su implementación, en comparación, con otros tipos de controladores ya anteriormente conocidos tales como P, PI y PID.

Otro aspecto en donde es posible destacar el comportamiento superior del RQL respecto al PI, radica en que logra mejorar tanto el tiempo de respuesta, como el tiempo de establecimiento de una señal comparada con la entrada.

Por otra parte, se pudo observar que el motor no es completamente estable a las distintas señales de voltajes, ya que a una entrada escalón unitario su respuesta oscila sin llegar a un estado estable estacionario en representación de la velocidad a la que este se mueve.

El análisis de la implementación a un circuito analógico de acondicionamiento para la señal de control proveniente de la realimentación de la planta, permitió a través de las representaciones elaboradas en Labview, establecer que la señal de referencia DAQ al momento de trabajar con voltajes negativos, presenta limitaciones en su rango de voltaje.

#### **5. OBSERVACIONES Y RECOMENDACIONES**

<span id="page-58-0"></span>Se sugiere a la unverisidad Pontificia Bolivariana cambiar en el laboratorio de control las tarjetas de adquisicion de datos. Ya que las que hay actualmente presentan inconvenientes en el acople de señales analogas, al hacer la realimentacion debido a su limitado rango de funcionamiento, ademas cuentan con ancho de banda restringido

Se encontraron diferentes representaciones al momento de obtener el primer metodo de Ziegler-Nichols para la planta, ya que la aproximacion no es totalmente lineal debido a las caractristicas electricas y mecanicas de la planta. Por lo tanto fue necesario tomar experimentalmente los datos de la planta excitando al sistema con una entrada de tipo escalon unitario. De esta forma se obtuvo la respuesta del sistema para aplicar el controlador PI de una forma mas adecuada

#### <span id="page-58-1"></span>**5.1 RECOMENDACIONES**

Aplicar el regulador lineal cuadrático óptimo a sistemas de orden superior para profundizar el conocimiento del LQR.

Aplicar la teoría de Programación Dinámica al mismo sistema trabajado y comparar los resultados con LQR.

Extender la teoría del LQR para procesos químicos, económicos e industriales para comprobar la diversidad del control óptimo.

A futuro, se puede diseñar un controlador de posición, velocidad y/0 consumo de energía para la misma planta. Con el fin brindar una aplicación del regulador lineal cuadrático óptimo de mayor enfoque tanto práctico como teórico

#### **BIBLIOGRAFÍA**

<span id="page-59-0"></span>OGATA KATSUHIKO. Ingeniería de Control Moderna. 3ra edición. México: Prentice-Hall, Hispanoamérica, S.A. 1998. 977 p.

OGATA, Katsuhiko. Ingeniería de Control Moderna. Cuarta edición. Ed Parson Education, S.A. Madrid, 2003. 965 p.

GARCIA SOLÓRZANO, Andrés Guillermo. Introducción a la programación dinámica aplicada al control óptimo. Trabajo de grado. Ingeniero Electrónico. Bucaramanga, Santander.: Universidad Pontificia Bolivariana. Seccional Bucaramanga. Escuela de Ingeniería. Facultad de Ingeniería Electrónica, 2013. 61p.

SERRANO MALAGÓN, luís mariano y ALVAREZ LEÓN, Oscar Andrés. Introducción al control óptimo y aplicación del principio de pontryagin al comportamiento de un motor de corriente continúa. Ingeniero Electrónico. Bucaramanga, Santander.: Universidad Pontificia Bolivariana. Seccional Bucaramanga. Escuela de ingeniaría. Facultad de Ingeniería Electrónica, 2009. 110 p.

MATLAB INC. Regulador lineal cuadrático en sistemas continuos. Disponible en línea: <

http://www.mathworks.com/help/control/ref/lqr.html;jsessionid=af57be7fa0892403f7 f57d6a6632 >. [Consultado en Mayo 2 de 2014].

NATIONAL INSTRUMENTS NI 6008. Disponible en línea:< http://sine.ni.com/nips/cds/view/p/lang/es/nid/201986>. [Consultado el 15 Abril de 2014]

60

# **ANEXOS**

# <span id="page-60-1"></span><span id="page-60-0"></span>Z **NATIONAL**<br>INSTRUMENTS  $R9$  $\sqrt{1+2}$  $Rb$

# **ANEXO A. Tarjeta NATIONAL INSTRUMENTS 6008**

# <span id="page-61-0"></span>**ANEXO B. Montaje del LQR con carga (3 Bombillas conectadas en serie de 60 w).**

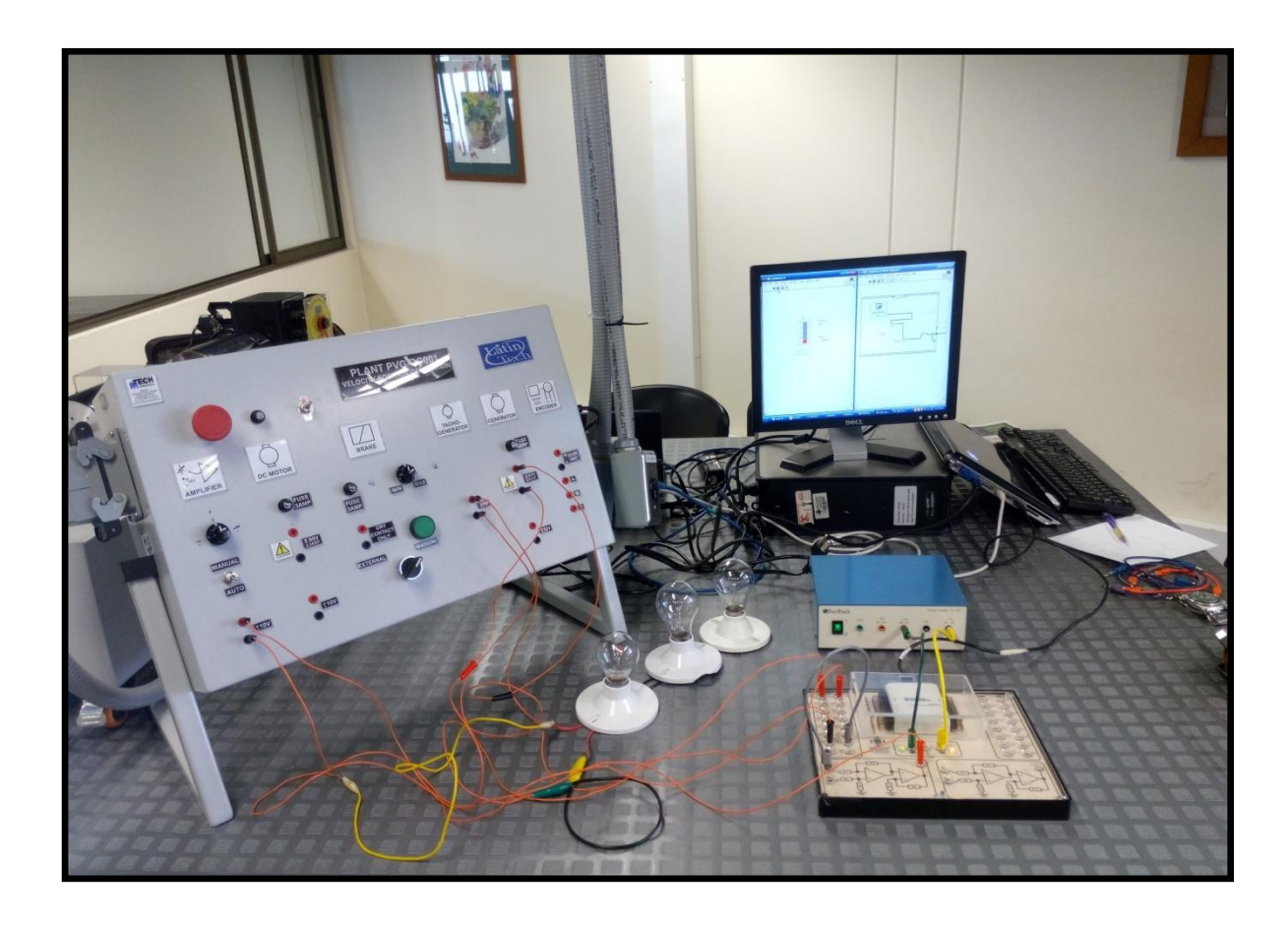